# **MAE 327 Planejamento e Pesquisa II**

*Profa. Júlia Maria Pavan Soler pavan@ime.usp.br*

IME/USP – 2º Semestre/2020

## Planejamento de Experimentos Modelos ANOVA

- $\checkmark$  Delineamentos Completamente Aleatorizados (DCA) x Delineamentos Aleatorizados em Blocos Completos (DABC)
- Experimentos Fatoriais Cruzados, Efeitos de Interação
- Fatoriais Hierárquicos (*nested*), Efeitos de embutimento
- Delineamentos Balanceados e Não Balanceados (SQ Sequencial)
- $\checkmark$  Análise de Covariância.
- Blocos Incompletos Balanceados: Quadrado Latino e Generalizações
- $\checkmark$  Delineamentos Cross-Over
- Blocos Incompletos Balanceados (Quadrado de Youden)
- $\checkmark$  Experimentos Fatoriais Fracionais (Confundimento): 2K-f
- 10. Modelos de Efeitos Fixos e Aleatórios
- 11. Delineamentos Split-plot e Experimentos com Medidas Repetidas.

Objetivo: estimar a temperatura corporal média de animais de uma certa espécie

Experimento: 5 animais foram selecionados aleatoriamente da população sob estudo e quatro medidas de temperatura corporal foram obtidas.

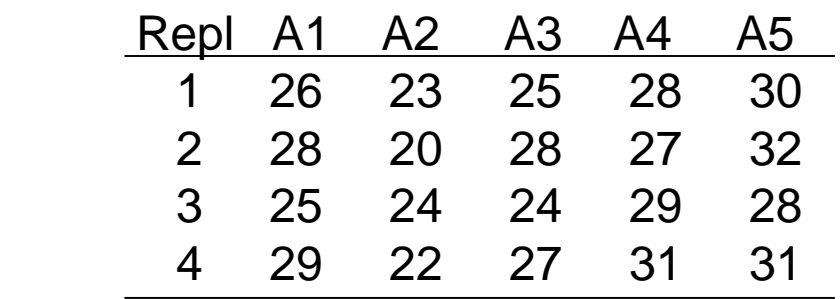

Temperatura Corporal (ºC) de Animais

Qual é a variável resposta e os fatores sob estudo?

Os 5 animais representam os níveis de um Fator FIXO ou ALEATÓRIO?

Temperatura Corporal (ºC) de Animais

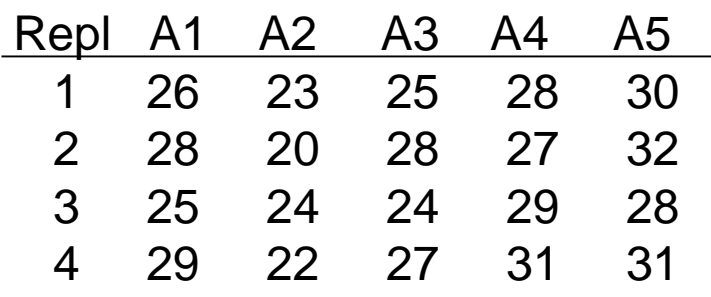

Resposta (var. dependente): Temperatura corporal (ºC)

Fator (var. independente ou explicativa): Animal  $\Rightarrow$  em 5 níveis

Neste caso, o Fator é "Aleatório" ⇒ o fator não é fixo pois representa uma amostra aleatória de 5 animais da população alvo do estudo e não há interesse em fazer comparações entre esses 5 particular níveis do fator.

Objetivo: Estimar o desempenho médio de candidatos de um concurso de dança de acordo com as notas dadas por diferentes juízes.

Experimento: de um concurso de dança, 4 candidatos foram selecionados aleatoriamente e as notas atribuídas por diferentes juízes foi considerada no estudo.

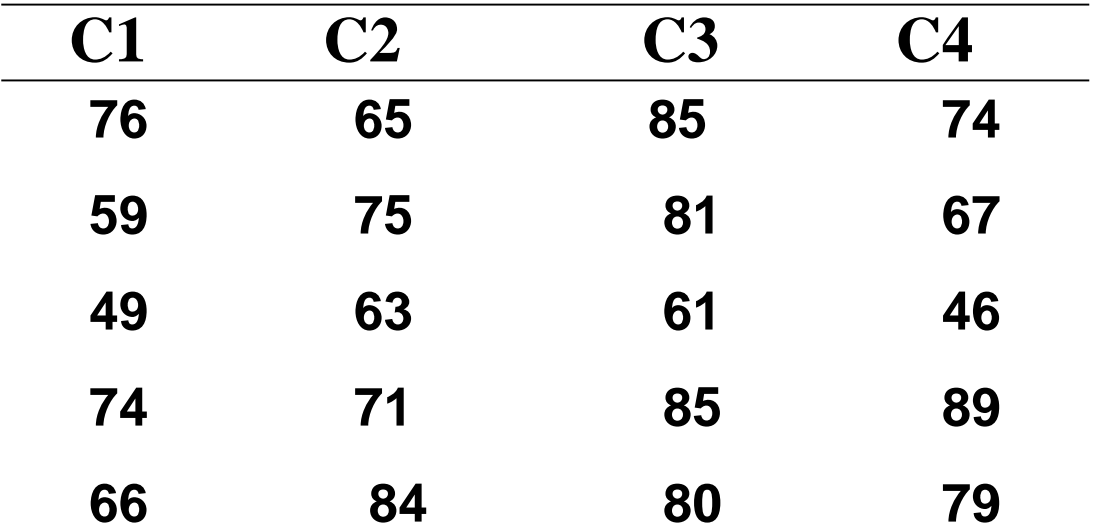

"Candidatos" deve ser modelado como um Fator Fixo ou Aleatório?

Há interesse também em avaliar se a variabilidade no desempenho entre candidatos é maior que a variabilidade entre os desempenhos atribuídos pelos juízes a um mesmo candidato (variabilidade dentro do nível do fator).

Melhoramento Genético em gado de corte: o peso ao nascer de oito progênies machos resultantes de cruzamentos envolvendo cinco touros reprodutores da Fazenda Ranchinho são apresentados a seguir:

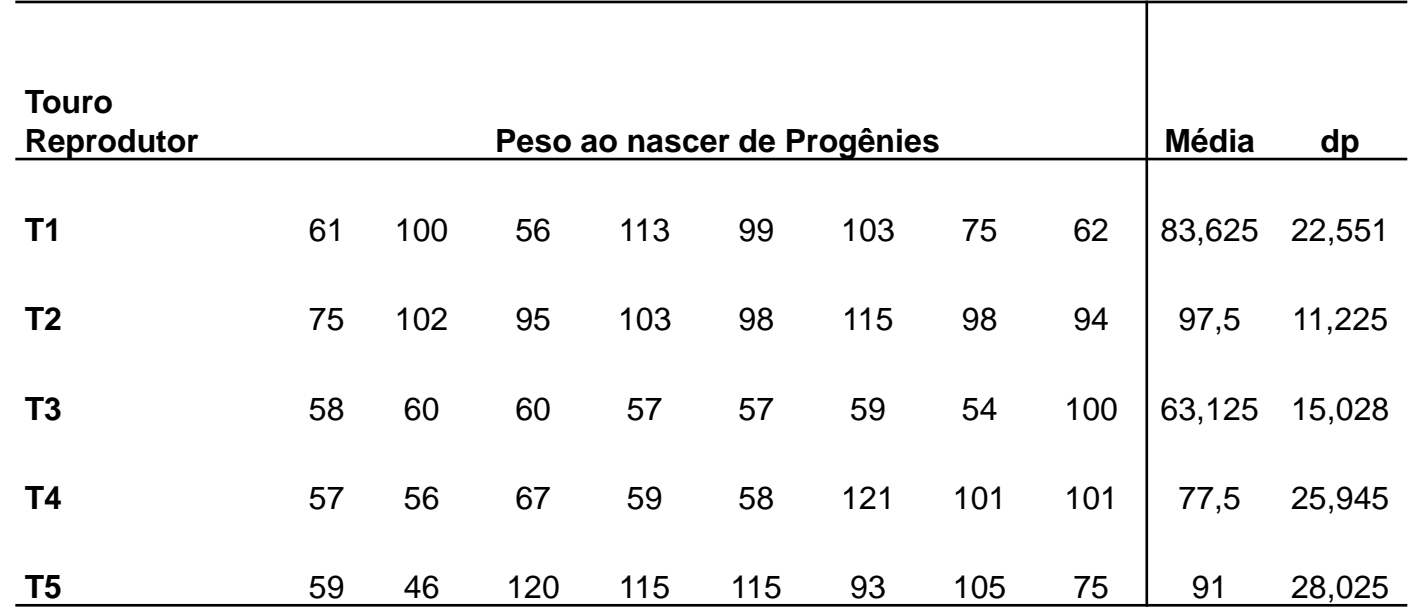

A média de peso ao nascer dos animais da Fazenda Ranchinho está dentro do limite Padrão Ouro que é de pelo menos 90 u.m. ?

"Touro Reprodutor" deve ser modelado como um fator fixo ou aleatório?

# Efeitos Fixos e Aleatórios

Dois estudos foram realizados independentemente para avaliar a quantidade de potássio presente em refrigerantes comercializados no país.

No Estudo I, há interesse em comparar três marcas específicas de refrigerantes (M1, M2 e M3) quanto ao conteúdo de potássio.

No Estudo II, três marcas de refrigerantes, amostradas dentre todas as comercializadas no país, foram selecionadas para fazer parte do experimento.

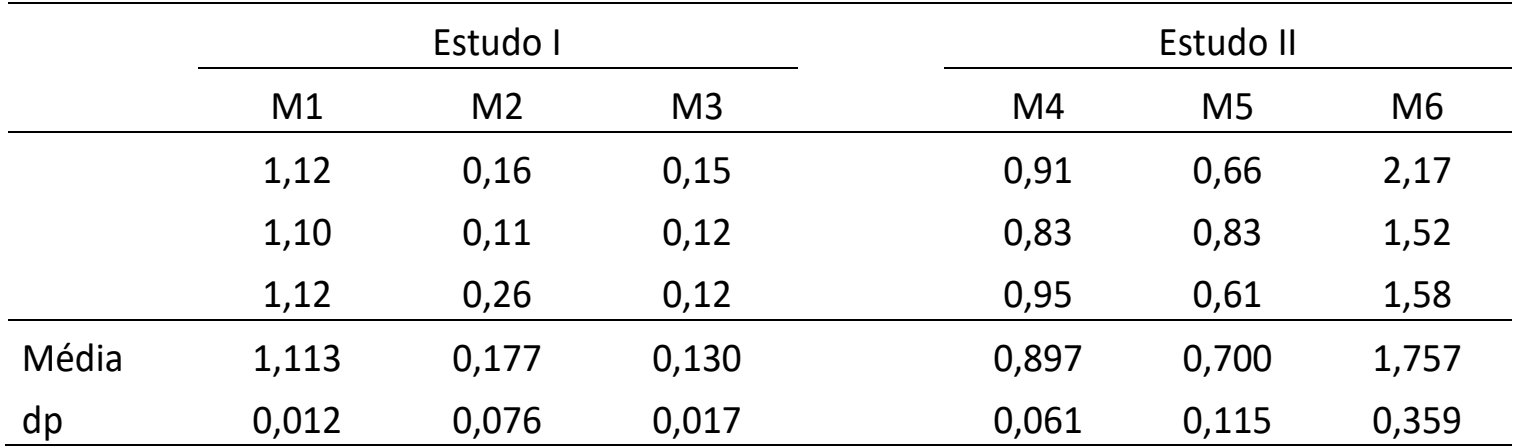

Em cada Estudo estime o conteúdo médio de potássio presente nos refrigerantes.

"Marca de Refrigerante" deve ser modelado como um fator fixo ou aleatório? Justifique.

## Modelos de Efeitos Aleatórios Modelo Estrutural

: *y* resposta da unidade experimental *i* no nível *j* do fator $y_{ii}$ :

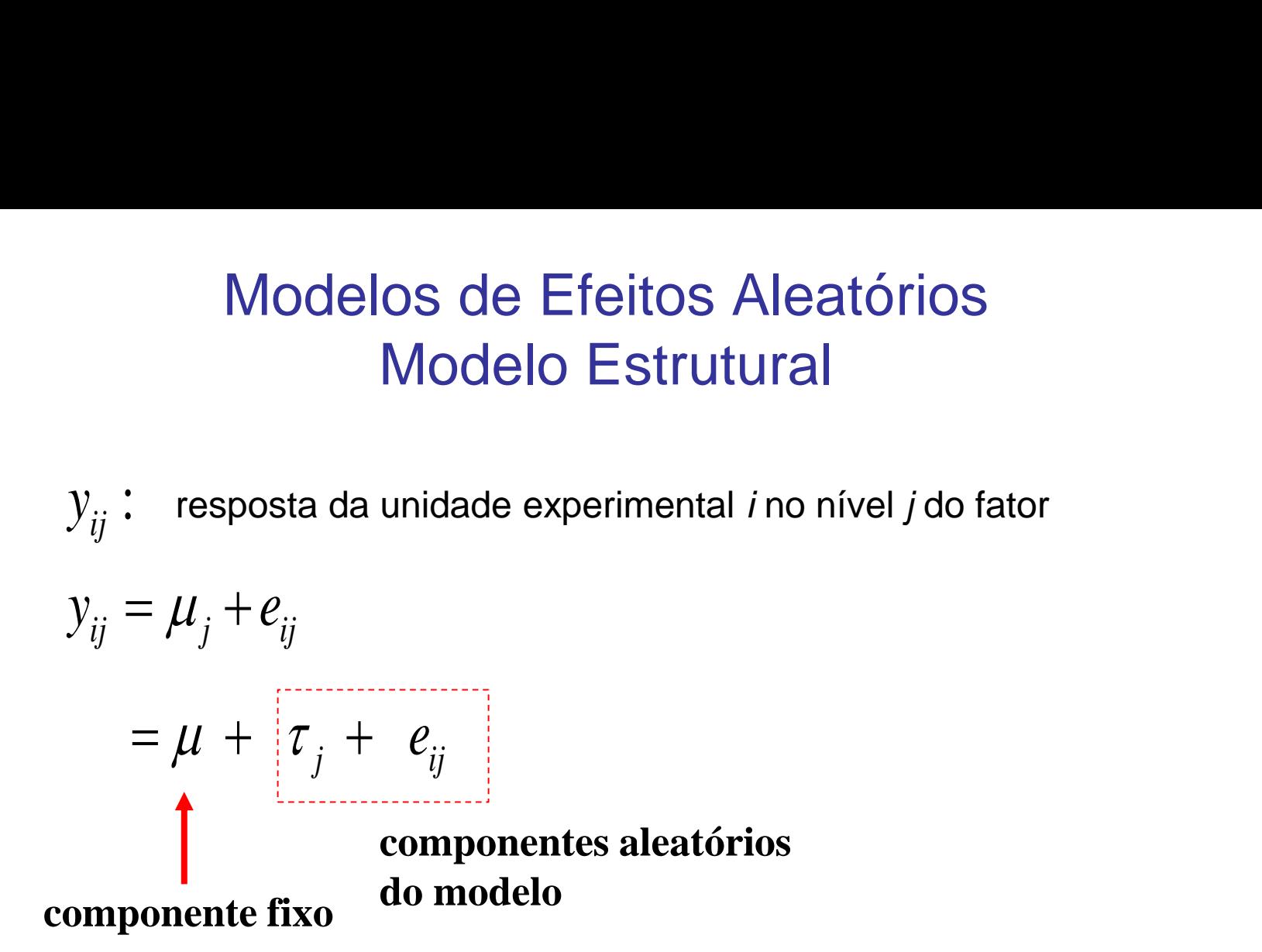

Efeito do Fator: é modelado como um componente aleatório.

Esta formulação é útil para modelar a Co(Variância) da variável resposta *y* (heterocedasticidade bem como covariância entre observações).

# Modelo Estrutural e Distribucional

**Modelo Estrutural e Distribucional**  
\n
$$
y_{ij} = \mu_j + e_{ij}
$$
  
\n $= \mu + \tau_j + e_{ij}; \quad j = 1,..., J \quad i = 1,..., n_j$   
\n $\tau_j \sim N(0; \sigma_A^2) \Rightarrow \mu_j = \mu + \tau_j \sim N(\mu; \sigma_A^2)$   
\n $e_{ij} \sim N(0; \sigma_e^2) \qquad \tau_j \perp e_{ij}$   
\n $\Rightarrow y_{ij} \sim N(\mu; \sigma_A^2 + \sigma_e^2)$   
\n $\Rightarrow y_{ij} \sim N(\mu; \sigma_A^2 + \sigma_e^2)$   
\n $\sigma_A^2 + \sigma_e^2 \qquad i = i' \quad j = j'$   
\n $\tau_j = j'$   
\n $\tau_j = j'$   
\n $\tau_j = j'$   
\n $\tau_j = j'$   
\n $\tau_j = j'$   
\n $\tau_k = \tau_k$   
\n $\tau_k = j - j'$   
\n $\tau_k = \tau_k$   
\n $\tau_k = j - j'$   
\n $\tau_k = \tau_k$   
\n $\tau_k = j'$   
\n $\tau_k = j'$   
\n $\tau_k = j'$   
\n $\tau_k = j'$   
\n $\tau_k = j'$   
\n $\tau_k = j'$   
\n $\tau_k = j'$   
\n $\tau_k = j'$   
\n $\tau_k = j'$   
\n $\tau_k = j'$   
\n $\tau_k = j'$   
\n $\tau_k = j'$   
\n $\tau_k = j'$   
\n $\tau_k = j'$   
\n $\tau_k = j'$   
\n $\tau_k = j'$   
\n $\tau_k = j'$   
\n $\tau_k = j'$   
\n $\tau_k = j'$   
\n $\tau_k = j'$   
\n $\tau_k = j'$   
\n $\tau_k = j'$   
\n $\tau_k = j'$   
\n $\tau_k = j'$   
\n $\tau_k = j'$   
\n $\tau_k = j'$   
\n $\tau_k = j'$   
\n $\tau_k = j'$   
\n $\tau_k = j'$ 

$$
\Rightarrow y_{ij} \sim N(\mu; \sigma_A^2 + \sigma_e^2)
$$
  
\n
$$
Cov(y_{ij}; y_{ij'}) = \begin{cases} \sigma_A^2 + \sigma_e^2 & i = i' & j = j' \\ \sigma_A^2 & i \neq i' & j = j' \\ 0 & c.c. \end{cases}
$$

Há dois componentes de variância, um devido ao fator aleatório e outro devido ao erro. O primeiro é também uma medida de covariância (restrita a ser positiva)

# Especificação do Modelo - Formalização Matricial *i*ecificação do Modelo - Formalização<br>  $y_{ij} = \mu + \tau_j + e_{ij}$   $\tau_j \sim N(0; \sigma_A^2)$   $e_{ij} \sim N(0; \sigma_e^2)$   $\tau_j$  $(1_{n\times 1}\mu;V_{n\times n});\qquad V_{n\times n}=0$  $\begin{vmatrix} i & \cos \theta \\ j & \cos \theta \end{vmatrix}$ <br>  $\begin{vmatrix} i & \cos \theta \\ j & \cos \theta \end{vmatrix}$ <br>  $\begin{vmatrix} j & \cos \theta \\ j & \cos \theta \end{vmatrix}$ <br>  $\begin{vmatrix} j & \cos \theta \\ j & \cos \theta \end{vmatrix}$  $\begin{array}{ccc} \mathbf{\tilde{a}}_{0} & \mathsf{N} \ & \tau_{j} & \bot \ & \ 0 & 0 \ & \ 0 & ... \ & \ 0 & ... \ & \ 0 & ... \ & \ 0 & ... \ & \ \mathsf{Matrix} \ & \mathsf{u} \end{array}$  $1 n_1 \times n_1$ 11  $2 n_2 \times n_2$ specificação do Modelo - Forma $y_{ij} = \mu + \tau_j + e_{ij}$   $\tau_j \sim N(0; \sigma_A^2)$   $e_{ij} \sim N((0, \sigma_A^2))$ <br>  $\tau_{n \times 1} = \begin{bmatrix} y_{11} \\ \vdots \\ y_{n,j} \end{bmatrix} \sim N(1_{n \times 1} \mu; V_{n \times n});$   $V_{n \times n} = Cov(Y_{n \times 1}) = \begin{bmatrix} V_1 \\ \vdots \\ V_{n \times J} \end{bmatrix}$ <br>  $V_{n \times 1} = Cov(Y_{n \times 1}) = \begin{$  $0 \qquad 0 \qquad 0 \qquad$  $0 \tV_{2n_2\times n_2} \t0 \t0$ cificação do Modelo - Formalização Matricial<br>
=  $\mu + \tau_j + e_{ij}$   $\tau_j \sim N(0; \sigma_A^2)$   $e_{ij} \sim N(0; \sigma_c^2)$   $\tau_j \perp e_{ij}$ <br>  $\begin{bmatrix} y_{11} \\ \dots \\ y_{rJ} \end{bmatrix} \sim N(1_{n\times 1} \mu; V_{n\times n});$   $V_{n\times n} = Cov(Y_{n\times 1}) = \begin{bmatrix} V_{1n_1 \times n_1} & 0 & 0 & 0 \\ 0 & V_{2$ **Ilização Matricial**<br>  $(0, \sigma_e^2)$   $\tau_j \perp e_{ij}$ <br>  $(0, \sigma_e^2)$   $\tau_j \perp e_{ij}$ <br>  $(0, \sigma_e^2)$   $(0, \sigma_e^2)$ <br>  $(0, \sigma_e^2)$ <br>  $(0, \sigma_e^2)$ <br>  $(0, \sigma_e^2)$ <br>  $(0, \sigma_e^2)$ <br>  $(0, \sigma_e^2)$ <br>  $(0, \sigma_e^2)$ <br>  $(0, \sigma_e^2)$ <br>  $(0, \sigma_e^2)$ <br>  $(0, \sigma_e^2)$ <br>  $(0, \$ **Ilização Matricia**<br>  $(v_i, \sigma_e^2)$   $\tau_j \perp e_{ij}$ <br>  $0$  0 0 0<br>  $0$  0 0 0<br>  $0$  0 0 0<br>  $0$  0 0  $V_{J_{n_j \times n_j}}$ <br>  $\begin{bmatrix} \rho & \rho \\ \rho & \rho \\ \rho & 1 \end{bmatrix}$ <br>
Matriz de correlação<br>  $\begin{bmatrix} \rho & \rho \\ \rho & 1 \end{bmatrix}$ <br>
Matriz de correlação intraclasse: é<br> *J J J*  $\begin{bmatrix} \n\text{llizac} \n\sigma_e^2 \n\end{bmatrix}$ <br>  $\begin{bmatrix} 0 & V_{2n_2} \\ 0 & 0 \\ 0 & 0 \end{bmatrix}$ <br>  $\rho \begin{bmatrix} \rho & \rho \\ \rho & \rho \\ \ldots & \rho \end{bmatrix}$  $\begin{aligned} &\mathbf{a}_j \mathbf{a}_j \in \mathbb{R}^{n_1} \ &\mathbf{a}_j \in \mathbb{R}^{n_2 \times n_2} \ &\begin{aligned} &0 &\quad \dots \ &0 &0 \ &\begin{aligned} &\mathbf{a}_j \mathbf{a}_j &\mathbf{b}_j \end{aligned} \ &\begin{aligned} &\mathbf{a}_j \mathbf{b}_j &\mathbf{b}_j \end{aligned} \ &\begin{aligned} &\mathbf{a}_j \mathbf{b}_j &\mathbf{b}_j \end{aligned} \ &\begin{aligned} &\mathbf{a}_j \mathbf{b}_j &\mathbf{b}_j \end{aligned} \$  $\begin{bmatrix} \n\mathbf{C} \n\mathbf{i} \mathbf{f} \n\mathbf{f} \n\mathbf{f} \$ **tricial**<br>0 0 ,<br>0 ,<br>*J n<sub>J</sub>*×n*J* ,<br>orrelação<br>rme<br>lasse: é  $V_{1n \times n}$  0  $y_{11}$  **0**  $V_{2n \times n_1}$  **0**  $y_{2n \times n_2}$  **0** Especificação do Modelo - Formaliz<br>  $y_{ij} = \mu + r_j + e_{ij}$   $r_j \sim N(0; \sigma_A^2)$   $e_{ij} \sim N(0; \sigma_A^2)$ <br>  $Y_{n\times 1} =\begin{bmatrix} y_{11} \\ \vdots \\ y_{n,j} \end{bmatrix} \sim N(1_{n\times 1} \mu; V_{n\times n});$   $V_{n\times n} = Cov(Y_{n\times 1}) =\begin{bmatrix} V_{1n\times n_1} \\ 0 \\ 0 \end{bmatrix}$ <br>  $V_j =\begin{bmatrix} \sigma_c^2 + \sigma_A$  $y_{n_j}$   $\begin{bmatrix} 0 & 0 & \cdots \\ 0 & 0 & V_{n_k} \end{bmatrix}$  $\mu$ ;  $V_{n\times n}$ ;  $\times n_1$   $\sim$  $\times n_2$  U specificação do Modelo - Formalização Matricial<br>  $y_{ij} = \mu + \tau_j + e_{ij}$   $\tau_j \sim N(0; \sigma_A^2)$   $e_{ij} \sim N(0; \sigma_e^2)$   $\tau_j \perp e_{ij}$ <br>  $x_1 = \begin{bmatrix} y_{11} \\ ... \\ y_{n,j} \end{bmatrix} \sim N(1_{nst} \mu; V_{nsn})$ ;  $V_{nsn} = Cov(Y_{nst}) = \begin{bmatrix} V_{1n,sn} & 0 & 0 & 0 \\ 0 & V_{2n,sn} & 0 &$ **Decificação do Modelo - Formalização Matricial**<br>  $y_{ij} = \mu + \tau_j + e_{ij}$   $\tau_j \sim N(0; \sigma_A^2)$   $e_{ij} \sim N(0; \sigma_c^2)$   $\tau_j \perp e_{ij}$ <br>  $= \begin{bmatrix} y_{11} \\ \dots \\ y_{nJ} \end{bmatrix} \sim N(1_{n\cdot1}\mu; V_{n\times n})$ ;  $V_{n\times n} = Cov(Y_{n\cdot1}) = \begin{bmatrix} V_{1_{n_1}\times n_1} & 0 & 0 & 0 \\ 0 &$ ecificação do Modelo - Formalização Matricial<br>  $\begin{bmatrix}\ny_j = \mu + \tau_j + e_{ij} & \tau_j \sim N(0; \sigma_A^2) & e_{ij} \sim N(0; \sigma_c^2) & \tau_j \perp e_{ij}\n\end{bmatrix}$ <br>  $\begin{bmatrix}\ny_{11} \\
\vdots \\
y_{n,j}\n\end{bmatrix} \sim N(1_{ext} \mu; V_{ext}); \qquad V_{ext} = Cov(Y_{ext}) = \begin{bmatrix}\nV_{1n\_ext} & 0 & 0 & 0 \\
0 & V_{2n\_ext} & 0 & 0 \\
0$  $\tau_j \sim N(0; \sigma_A^2)$   $e_{ij} \sim N(0; \sigma_e^2)$   $\tau_j \perp e_{ij}$ cificação do Modelo<br>  $= \mu + \tau_j + e_{ij}$   $\tau_j \sim N(0; \sigma_A^2)$ <br>  $\therefore$ <br>  $\begin{bmatrix} y_{11} \\ \vdots \\ y_{n_JJ} \end{bmatrix} \sim N(1_{n \times 1} \mu; V_{n \times n});$   $V_{n \times n} = 0$ <br>  $\sigma_A^2$   $\sigma_A^2$   $\sigma_A^2$   $\sigma_A^2$   $\sigma_A^2$   $\sigma_A^2$ <br>  $\sigma_A^2$   $\sigma_A^2$   $\sigma_A^2$   $\sigma_A^2$   $\sigma_A^2$   $\sigma$ ificação do Modelo<br>  $\mu + \tau_j + e_{ij}$   $\tau_j \sim N(0; \sigma_A^2)$ <br>  $\sigma_A^2$   $\sigma_A^2$  ificação do Modelo<br>  $\mu + \tau_j + e_{ij}$   $\tau_j \sim N(0; \sigma_A^2)$ <br>  $\tau_j^2$ <br>  $\sigma_A^2$   $\sigma_A^2$   $\sigma_A^2$   $\sigma_A^2$   $\sigma_A^2$   $\sigma_A^2$ <br>  $\sigma_A^2$   $\sigma_A^2$   $\sigma_A^2$   $\sigma_A^2$   $\sigma_A^2$ <br>  $\sigma_A^2$   $\sigma_A^2$   $\sigma_A^2$   $\sigma_A^2$ <br>  $\sigma_A^2$   $\sigma_A^2$   $\sigma_A^2$   $\sigma_A^2$   $\sigma_A$ ificação do Modelo -<br>  $\mu + \tau_j + e_{ij}$   $\tau_j \sim N(0; \sigma_A^2)$ <br>  $\sigma_A^2$   $\sigma_A^2$  $\left(\frac{2}{A}\right)^2$ <br>= Cov<br>=<br> $\frac{2}{A}$ <br> $\frac{A}{A}$ **ecificação do Modelo**<br>  $= \mu + \tau_j + e_{ij}$   $\tau_j \sim N(0; \sigma_A^2)$ <br>  $\vdots$ <br>  $\vdots$ <br>  $\$ ificação do Modelo<br>  $\mu + \tau_j + e_{ij}$   $\tau_j \sim N(0; \sigma_A^2)$ <br>  $\tau_j$ <br>  $\sigma_A^2$   $\sigma_A^2$   $\sigma_A^2$   $\sigma_A^2$   $\sigma_A^2$   $\sigma_A^2$ <br>  $\sigma_c^2 + \sigma_A^2$   $\sigma_A^2$   $\sigma_A^2$   $\sigma_A^2$ <br>  $\sigma_A^2$   $\sigma_A^2$   $\sigma_A^2$   $\sigma_A^2$   $\sigma_A^2$ <br>  $\sigma_A^2$   $\sigma_A^2$   $\sigma_A^2$   $\sigma_A^2$  **specificação do Modelo - Form:**<br>  $y_{ij} = \mu + \tau_j + e_{ij}$   $\tau_j \sim N(0; \sigma_A^2)$   $e_{ij} \sim N($ <br>  $\vdots$   $\vdots$   $\vdots$   $\vdots$   $\vdots$   $\vdots$   $\vdots$   $\vdots$   $\vdots$   $\vdots$   $\vdots$   $\vdots$   $\vdots$   $\vdots$   $\vdots$   $\vdots$   $\vdots$   $\vdots$   $\vdots$   $\vdots$   $\vdots$   $\vdots$   $\sigma_A^2$ Especificação do Modelo - For<br>  $y_{ij} = \mu + \tau_j + e_{ij}$   $\tau_j \sim N(0; \sigma_A^2)$   $e_i$ <br>  $Y_{n \times 1} = \begin{bmatrix} y_{11} \\ \dots \\ y_{n,j} \end{bmatrix} \sim N(1_{n \times 1} \mu; V_{n \times n});$   $V_{n \times n} = Cov(Y_{n \times 1})$ <br>  $V_j = \begin{bmatrix} \sigma_e^2 + \sigma_A^2 & \sigma_A^2 & \sigma_A^2 \\ \sigma_A^2 & \sigma_e^2 + \sigma_A^2 & \sigma_A^2 \\ \sigma_A^2 & \sigma$ ecificação do Modelo - Formalização Matricial<br>  $v_{ij} = \mu + \tau_j + e_{ij}$   $\tau_j \sim N(0; \sigma_A^2)$   $e_{ij} \sim N(0; \sigma_e^2)$   $\tau_j \perp e_{ij}$ <br>  $\begin{bmatrix} y_{11} \\ ... \\ y_{nJ} \end{bmatrix} \sim N(1_{n\times 1} \mu; V_{n\times n});$   $V_{n\times n} = Cov(Y_{n\times 1}) = \begin{bmatrix} V_{1n\times n_1} & 0 & 0 & 0 \\ 0 & V_{2n\times$ cificação do Modelo - Formalização Matricial<br>
=  $\mu + \tau_j + e_{ij}$   $\tau_j \sim N(0; \sigma_A^2)$   $e_{ij} \sim N(0; \sigma_c^2)$   $\tau_j \perp e_{ij}$ <br>  $\begin{bmatrix} y_{11} \\ \dots \\ y_{rj} \end{bmatrix} \sim N(1_{ns1} \mu; V_{nsn})$ ;  $V_{nsn} = Cov(Y_{n4}) = \begin{bmatrix} V_{1n_1sn_1} & 0 & 0 & 0 \\ 0 & V_{2n_2sn_2} & 0 &$ cificação do Modelo - Formalização Matricial<br>
=  $\mu + \tau_j + e_{ij}$   $\tau_j \sim N(0; \sigma_A^2)$   $e_{ij} \sim N(0; \sigma_c^2)$   $\tau_j \perp e_{ij}$ <br>  $\begin{bmatrix} y_{11} \\ \dots \\ y_{rj} \end{bmatrix} \sim N(1_{ns1} \mu; V_{nsn})$ ;  $V_{nsn} = Cov(Y_{n4}) = \begin{bmatrix} V_{1n_1sn_1} & 0 & 0 & 0 \\ 0 & V_{2n_2sn_2} & 0 &$ cificação do Modelo - Formalização Matricial<br>
=  $\mu + \tau_j + e_{ij}$   $\tau_j \sim N(0; \sigma_A^2)$   $e_{ij} \sim N(0; \sigma_c^2)$   $\tau_j \perp e_{ij}$ <br>  $\begin{bmatrix} y_{11} \\ \dots \\ y_{rj} \end{bmatrix} \sim N(1_{ns1} \mu; V_{nsn})$ ;  $V_{nsn} = Cov(Y_{n4}) = \begin{bmatrix} V_{1n_1sn_1} & 0 & 0 & 0 \\ 0 & V_{2n_2sn_2} & 0 &$ **Decificação do Modelo - Formalização Matricial**<br>  $y_{ij} = \mu + r_j + e_{ij}$   $\tau_j \sim N(0; \sigma_A^2)$   $e_{ij} \sim N(0; \sigma_c^2)$   $\tau_j \perp e_{ij}$ <br>  $= \begin{bmatrix} y_{11} \\ \vdots \\ y_{n_rj} \end{bmatrix} \sim N(1_{n\alpha_1}\mu; V_{n\alpha_2});$   $V_{n\alpha_1} = Cov(Y_{n\alpha_1}) = \begin{bmatrix} V_{1n\alpha_1} & 0 & 0 & 0 \\ 0 &$ specificação do Modelo - Formalização Matricial<br>  $y_{ij} = \mu + \tau_j + e_{ij}$   $\tau_j \sim N(0; \sigma_A^2)$   $e_{ij} \sim N(0; \sigma_c^2)$   $\tau_j \perp e_{ij}$ <br>  $\tau_i = \begin{bmatrix} y_{11} \\ \vdots \\ y_{n_j} \end{bmatrix} \sim N(1_{\text{ext}} \mu; V_{\text{ext}});$   $V_{\text{ext}} = Cov(Y_{\text{ext}}) = \begin{bmatrix} V_{1n, \text{ext}} & 0 & 0 & 0 \\$ **Decificação do Modelo - Formalização Matricial**<br>  $y_{ij} = \mu + r_j + e_{ij}$   $\tau_j \sim N(0; \sigma_A^2)$   $e_{ij} \sim N(0; \sigma_c^2)$   $\tau_j \perp e_{ij}$ <br>  $= \begin{bmatrix} y_{11} \\ \vdots \\ y_{n_rj} \end{bmatrix} \sim N(1_{n\alpha_1}\mu; V_{n\alpha_2});$   $V_{n\alpha_1} = Cov(Y_{n\alpha_1}) = \begin{bmatrix} V_{1n\alpha_1} & 0 & 0 & 0 \\ 0 &$ **C20 do Modelo - Formalização Matricial**<br>  $te_{ij}$   $\tau_j \sim N(0; \sigma_A^2)$   $e_{ij} \sim N(0; \sigma_c^2)$   $\tau_j \perp e_{ij}$ <br>  $(1_{n\times 1} \mu; V_{n\times n});$   $V_{n\times n} = Cov(Y_{n\times 1}) = \begin{bmatrix} V_{1n_1 \times n_1} & 0 & 0 & 0 \\ 0 & V_{2n_1 \times n_2} & 0 & 0 \\ 0 & 0 & \dots & 0 \\ 0 & 0 & 0 & V_{jn_1 \$ **Ielo - Formalização Matricial**<br>  $\begin{aligned}\n\mathbf{r}_{ij} &\sigma_{A}^{2}\n\end{aligned}$   $e_{ij} \sim N(0; \sigma_{e}^{2})$   $\mathbf{r}_{j} \perp e_{ij}$ <br>  $\mathbf{r}_{max} = Cov(Y_{n|x|}) = \begin{bmatrix}\nV_{1n_{i} \times n_{i}} & 0 & 0 & 0 \\
0 & V_{2n_{i} \times n_{2}} & 0 & 0 \\
0 & 0 & \dots & 0 \\
0 & 0 & 0 & V_{jn_{j} \times n_{j}}\n\end{bmatrix};$ <br>  $\math$ **io do Modelo - Formalização Matricial**<br>  $\tau_j \sim N(0; \sigma_A^2)$   $e_{ij} \sim N(0; \sigma_e^2)$   $\tau_j \perp e_{ij}$ <br>  $\tau_j \perp e_{ij}$ <br>  $\tau_j \perp e_{ij}$ <br>  $\tau_j \perp e_{ij}$ <br>  $\sigma_A^2$   $\sigma_A^2$   $\sigma_A^2$   $\sigma_A^2$   $\sigma_A^2$   $\sigma_A^2$   $\sigma_A^2$   $\sigma_A^2$   $\sigma_A^2$   $\sigma_A^2$   $\sigma_A^2$

Matriz de correlação uniforme 2 |  $\mu$  $1 \rho \rho$  $1 \rho \rho$ ;  $\sigma_A^2$  |  $\sigma_A^2$  |  $\rho$  |  $\rho$  |  $\sigma$  |  $\sigma$  |  $\rho$  |  $1 \mid$  $\sigma_{\rm v}$  |  $\times n_i$  $\left( \begin{array}{ccc} C_{n \times 1} & \mu & ; V_{n \times n} \end{array} \right);$ <br>  $\sigma_A^2$   $\sigma_A^2$   $\sigma_A^2$   $\sigma_A^2$   $\sigma_A^2$   $\sigma_A^2$   $\sigma_A^2$   $\sigma_A^2$   $\sigma_e^2$  +<br>  $\sigma_A^2$   $\sigma_A^2$   $\sigma_e^2$  +<br>  $\sigma_f^2$  =  $\sigma_e^2$  +  $\sigma_A^2$ ,  $\rho$  = 1<sub>n×1</sub>  $\mu$ ;  $V_{n \times n}$ ;  $V_{n \times n} = Cov(Y_{n \times 1})$ <br>  $\sigma_A^2$   $\sigma_A^2$   $e_n = Cov(Y_{n \times 1}) =$ <br>  $\sigma_Y^2$   $\begin{bmatrix} 1 \\ \rho \\ \rho \\ \rho \\ \frac{\sigma_A^2}{\sigma_A^2} & \text{Coef} \\ \frac{\sigma_A^2}{\sigma_A^2} & \text{a pre} \\ \frac{\sigma_A^2}{\sigma_A^2} & \text{expli} \end{bmatrix}$ 

Componentes da variância de Y 2

 $\sigma_A^2$  **but the contract of**  $\sigma_A^2$  **p**  $+\sigma_{\scriptscriptstyle{A}}^2$  explice Coeficiente de correlação intraclasse: é a proporção da variância total de Y explicada pelo fator aleatório

# Especificação do Modelo Formalização Matricial

**Especificação do Modelo  
\nFormalização Matricial**  
\n
$$
y_{ij} = \mu + \tau_j + \varepsilon_{ij}; \qquad Y_{n \times 1} \sim N(1_{n \times 1} \mu; V_{n \times n})
$$
  
\n
$$
V = \begin{bmatrix}\nV_1 & 0 & 0 & 0 \\
0 & V_2 & 0 & 0 \\
0 & 0 & \dots & 0 \\
0 & 0 & 0 & V_j\n\end{bmatrix}; \qquad V_j = \begin{bmatrix}\n\sigma_Y^2 & \sigma_A^2 & \sigma_A^2 & \sigma_A^2 \\
\sigma_A^2 & \sigma_Y^2 & \sigma_A^2 & \sigma_A^2 \\
\sigma_A^2 & \sigma_A^2 & \dots & \sigma_A^2 \\
\sigma_A^2 & \sigma_A^2 & \sigma_A^2 & \sigma_Y^2\n\end{bmatrix} = \sigma_Y^2 \begin{bmatrix}\n1 & \rho & \rho & \rho \\
\rho & 1 & \rho & \rho \\
\rho & \rho & \dots & \rho \\
\rho & \rho & \rho & 1\n\end{bmatrix}
$$
  
\n
$$
\rho = Corr(Y_{ij}, Y_{ij}) = \frac{Cov(Y_{ij}, Y_{ij})}{\sqrt{Var(Y_{ij})}\sqrt{Var(Y_{ij})}} = \frac{\sigma_A^2}{\sigma_Y^2} = \frac{\sigma_A^2}{\sigma_A^2 + \sigma_e^2}
$$
  
\n
$$
\rho \quad \text{é o coefficiente de correlação intraclasse: correlação entre quaisquer duas observações dentro do mesmo nível do fator.}
$$
  
\nÉ a proporção da variância total de Y que é devida à fonte de variabilidade entre os níveis do Fator

$$
\rho = Corr(Y_{ij}, Y_{ij}) = \frac{Cov(Y_{ij}, Y_{ij})}{\sqrt{Var(Y_{ij})}\sqrt{Var(Y_{ij})}} = \frac{\sigma_A^2}{\sigma_Y^2} = \frac{\sigma_A^2}{\sigma_A^2 + \sigma_e^2}
$$

 **é o coeficiente de correlação intraclasse: correlação entre quaisquer duas observações dentro do mesmo nível do fator.**

**É a proporção da variância total de Y que é devida à fonte de variabilidade entre os níveis do Fator**

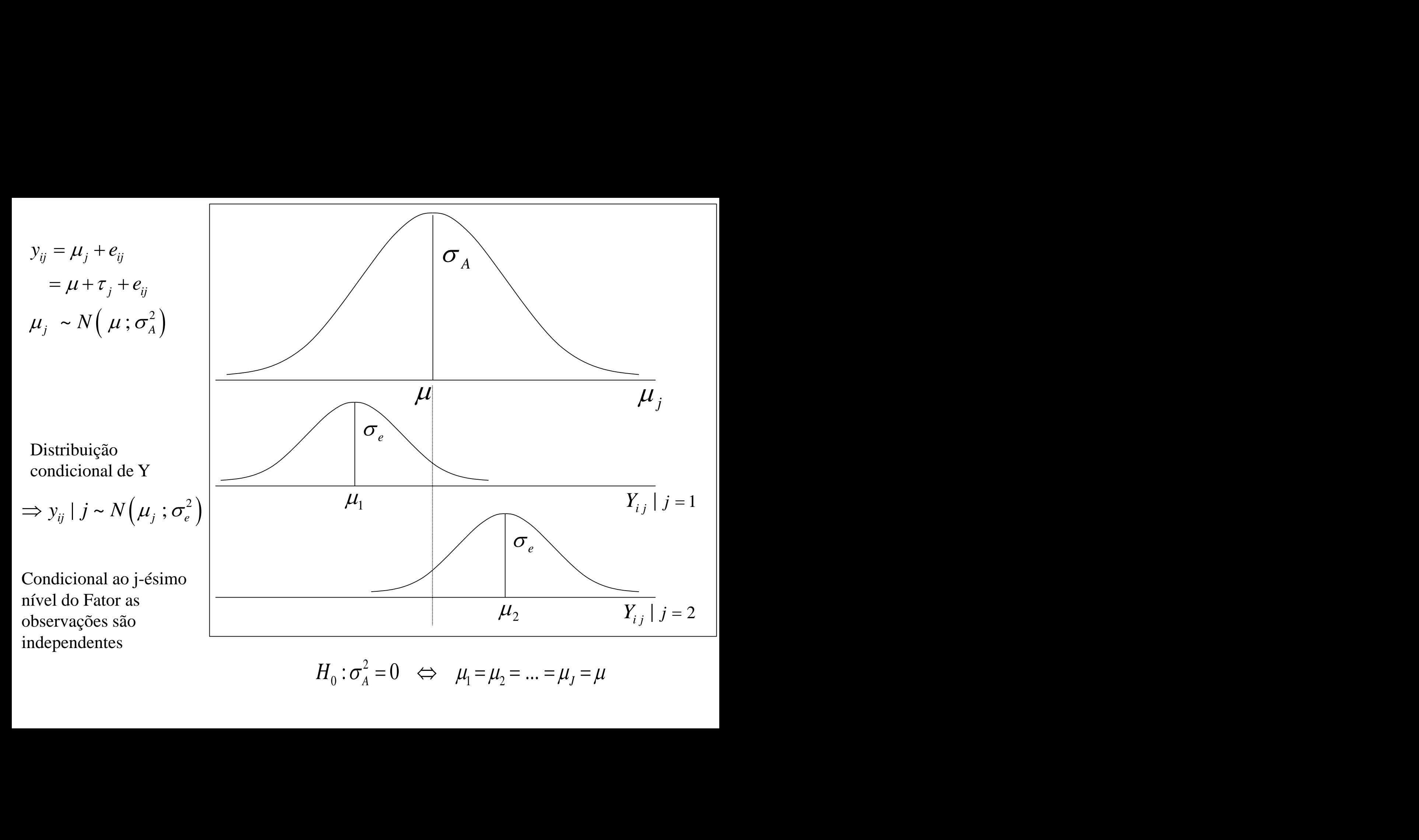

 $H_0: \sigma_A^2 = 0 \Leftrightarrow \mu_1 = \mu_2 = ... = \mu_J = \mu$ 

 $H_0: \sigma_A^2 = 0 \Leftrightarrow \mu_1 = \mu_2 = ... = \mu_I = \mu$ 

 $H_0: \sigma_A^2 = 0 \iff \mu_1 = \mu_2 = ... = \mu_J = \mu$ <br>  $\Rightarrow H_0$  o modelo de um único fator aletório (dois componentes<br>
variância e correlação uniforme) equivale ao modelo de um<br>
co fator fixo! Sob  $H_0$  o modelo de um único fator aletório (dois componentes de variância e correlação uniforme) equivale ao modelo de um único fator fixo!

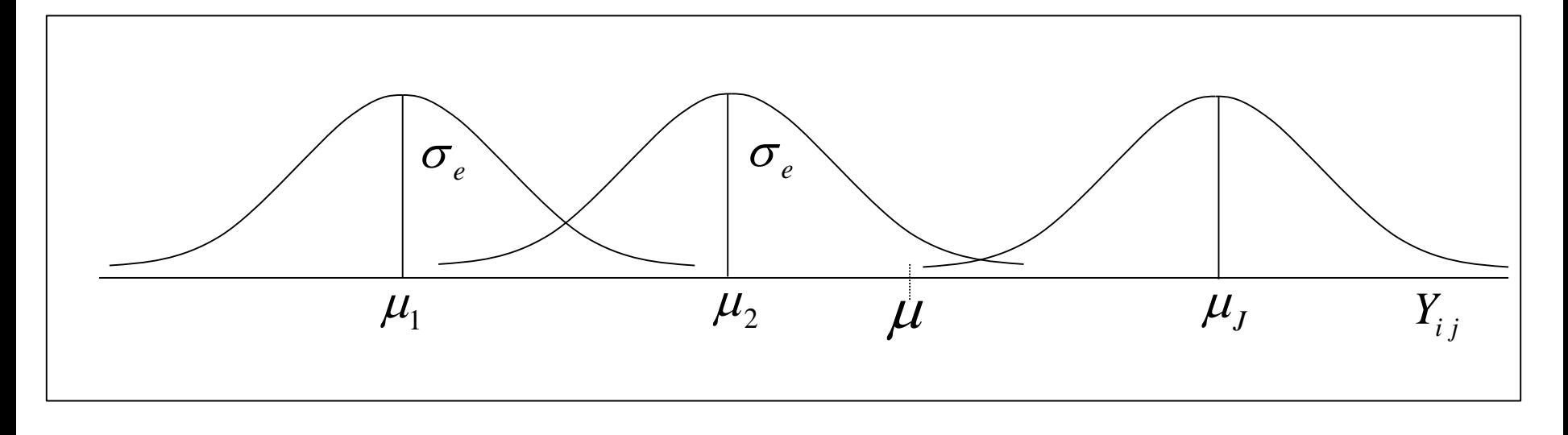

Assim, sob  $H_0$ , as Tabelas de ANOVA, de um modelo com um único fator fixo ou um único fator aleatório, analiticamente, são iguais.

MAS, note que, o modelo estrutural e distribucional, bem como o teste realizado em cada caso são diferentes!

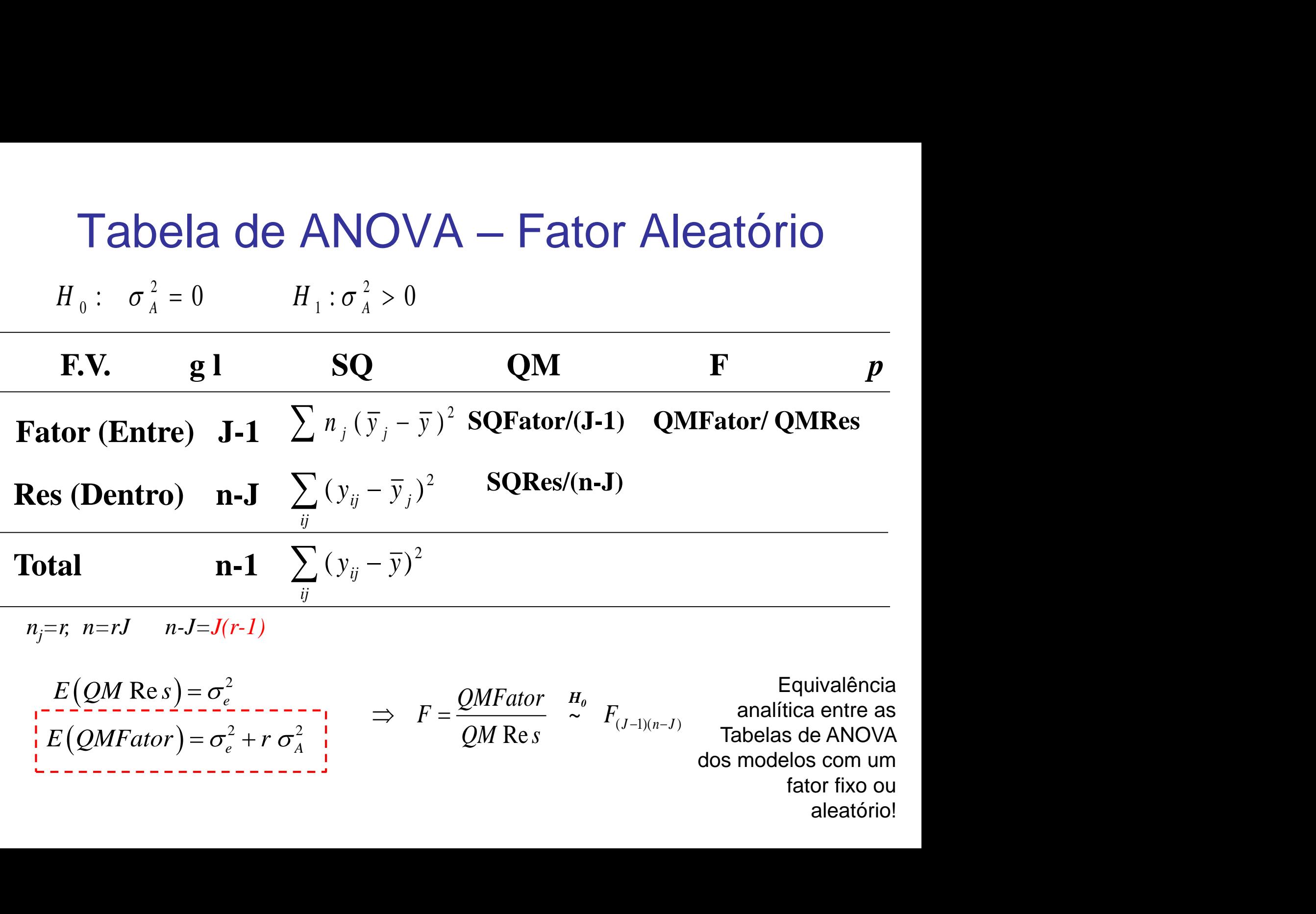

*nj=r, n=rJ n-J=J(r-1)*

 $\overline{\phantom{0}}$ 

$$
E(QM Res) = \sigma_e^2
$$
  
\n
$$
E\left(QMFator\right) = \sigma_e^2 + r \sigma_A^2
$$
  
\n
$$
= \sigma_e^2 + r \sigma_A^2
$$
  
\n
$$
= \sigma_e^2 + r \sigma_A^2
$$
  
\n
$$
= \sigma_e^2 + r \sigma_A^2
$$
  
\n
$$
= \sigma_e^2 + r \sigma_A^2
$$
  
\n
$$
= \sigma_e^2 + r \sigma_A^2
$$
  
\n
$$
= \sigma_e^2 + r \sigma_A^2
$$
  
\n
$$
= \sigma_e^2 + r \sigma_A^2
$$
  
\n
$$
= \sigma_e^2 + r \sigma_A^2
$$
  
\n
$$
= \sigma_e^2 + r \sigma_A^2
$$
  
\n
$$
= \sigma_e^2 + r \sigma_A^2
$$
  
\n
$$
= \sigma_e^2 + r \sigma_A^2
$$
  
\n
$$
= \sigma_e^2 + r \sigma_A^2
$$
  
\n
$$
= \sigma_e^2 + r \sigma_A^2
$$
  
\n
$$
= \sigma_e^2 + r \sigma_A^2
$$
  
\n
$$
= \sigma_e^2 + r \sigma_A^2
$$
  
\n
$$
= \sigma_e^2 + r \sigma_A^2
$$
  
\n
$$
= \sigma_e^2 + r \sigma_A^2
$$
  
\n
$$
= \sigma_e^2 + r \sigma_A^2
$$
  
\n
$$
= \sigma_e^2 + r \sigma_A^2
$$
  
\n
$$
= \sigma_e^2 + r \sigma_A^2
$$
  
\n
$$
= \sigma_e^2 + r \sigma_A^2
$$
  
\n
$$
= \sigma_e^2 + r \sigma_A^2
$$
  
\n
$$
= \sigma_e^2
$$
  
\n
$$
= \sigma_e^2
$$
  
\n
$$
= \sigma_e^2
$$
  
\n
$$
= \sigma_e^2
$$
  
\n
$$
= \sigma_e^2
$$
  
\n
$$
= \sigma_e^2
$$
  
\n
$$
= \sigma_e^2
$$
  
\n
$$
= \sigma_e^2
$$
  
\n
$$
= \sigma_e^2
$$

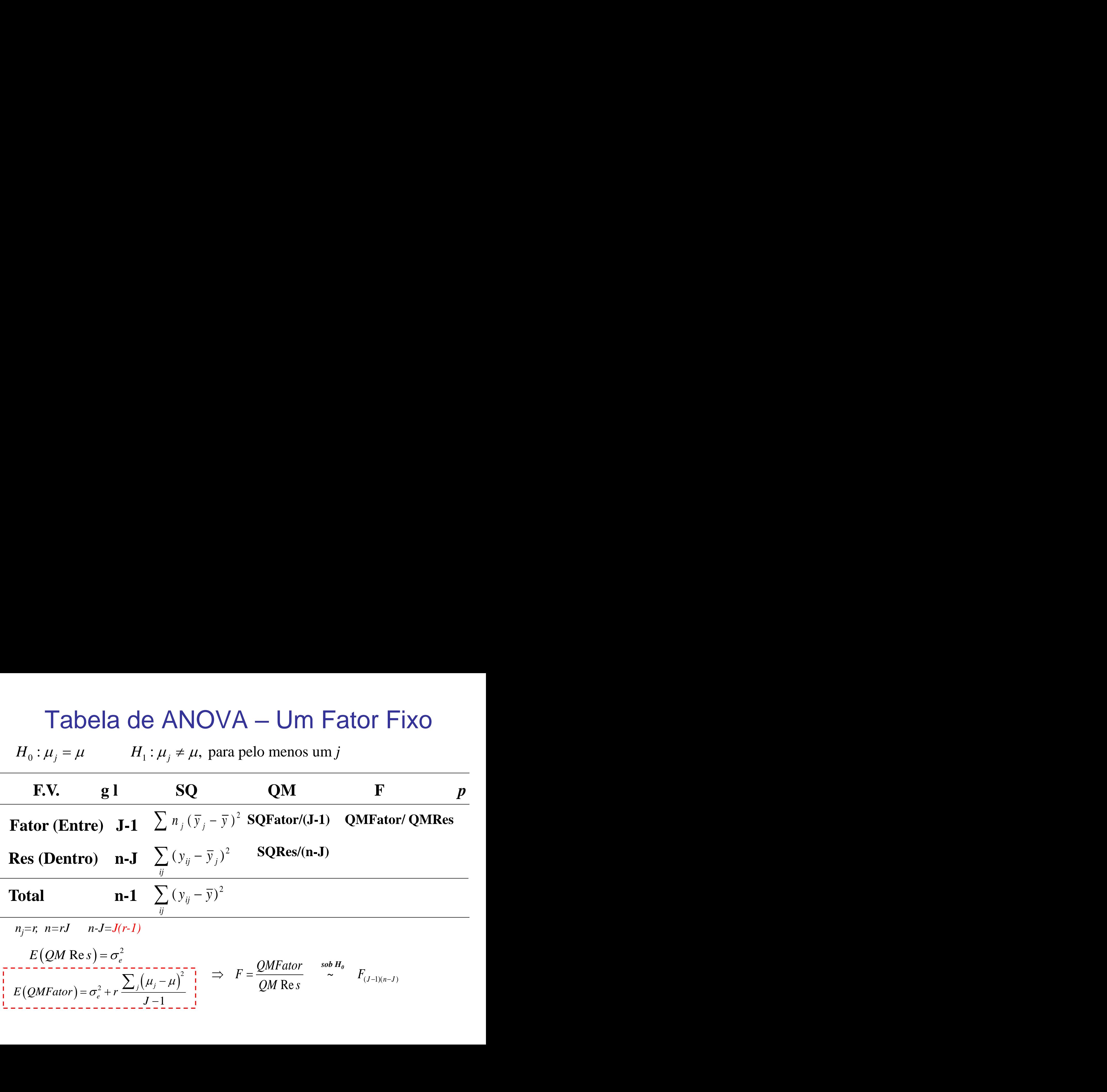

## Modelos de Efeitos Aleatórios

Ex. Temperatura Corporal (ºC) de Animais

| Repl A1 A2 A3 A4 A5 |                  |  |  |
|---------------------|------------------|--|--|
|                     | 1 26 23 25 28 30 |  |  |
|                     | 2 28 20 28 27 32 |  |  |
|                     | 3 25 24 24 29 28 |  |  |
| 4                   | 29 22 27 31 31   |  |  |

Considerando Animal como fator aleatório, escreva o modelo estrutural e as suposições distribucionais para a variável resposta Temperatura corporal.

Obtenha a tabela de ANOVA e teste as hipóteses de interesse.

#### Dados da Temperatura Corporal de Animais

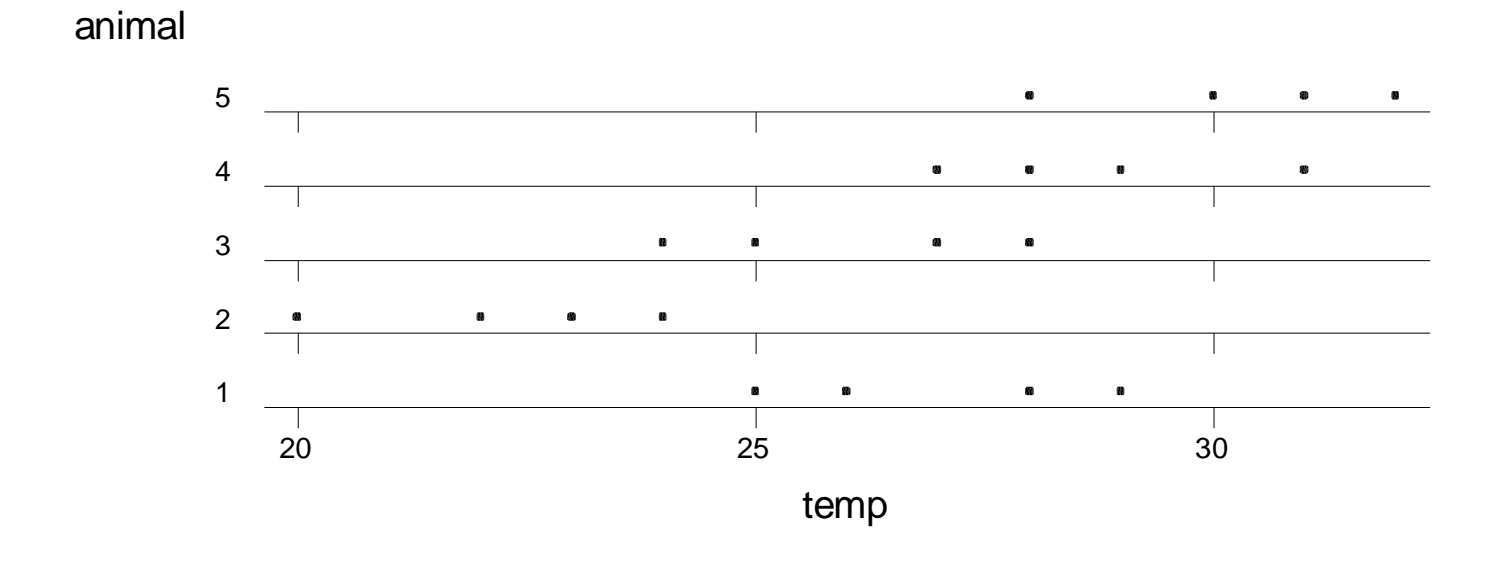

: Variabilidade da resposta dentro do animal (homocedasticidade ) 2  $\sigma_{_e}$ 

: Variabilidade da resposta entre as médias de resposta de cada animal 2  $\sigma_{_A}$ 

$$
y_{ij} = \mu + \tau_j + e_{ij} \qquad \tau_j \sim N(0; \sigma_A^2) \qquad e_{ij} \sim N(0; \sigma_e^2) \quad \tau_j \perp e_{ij}
$$

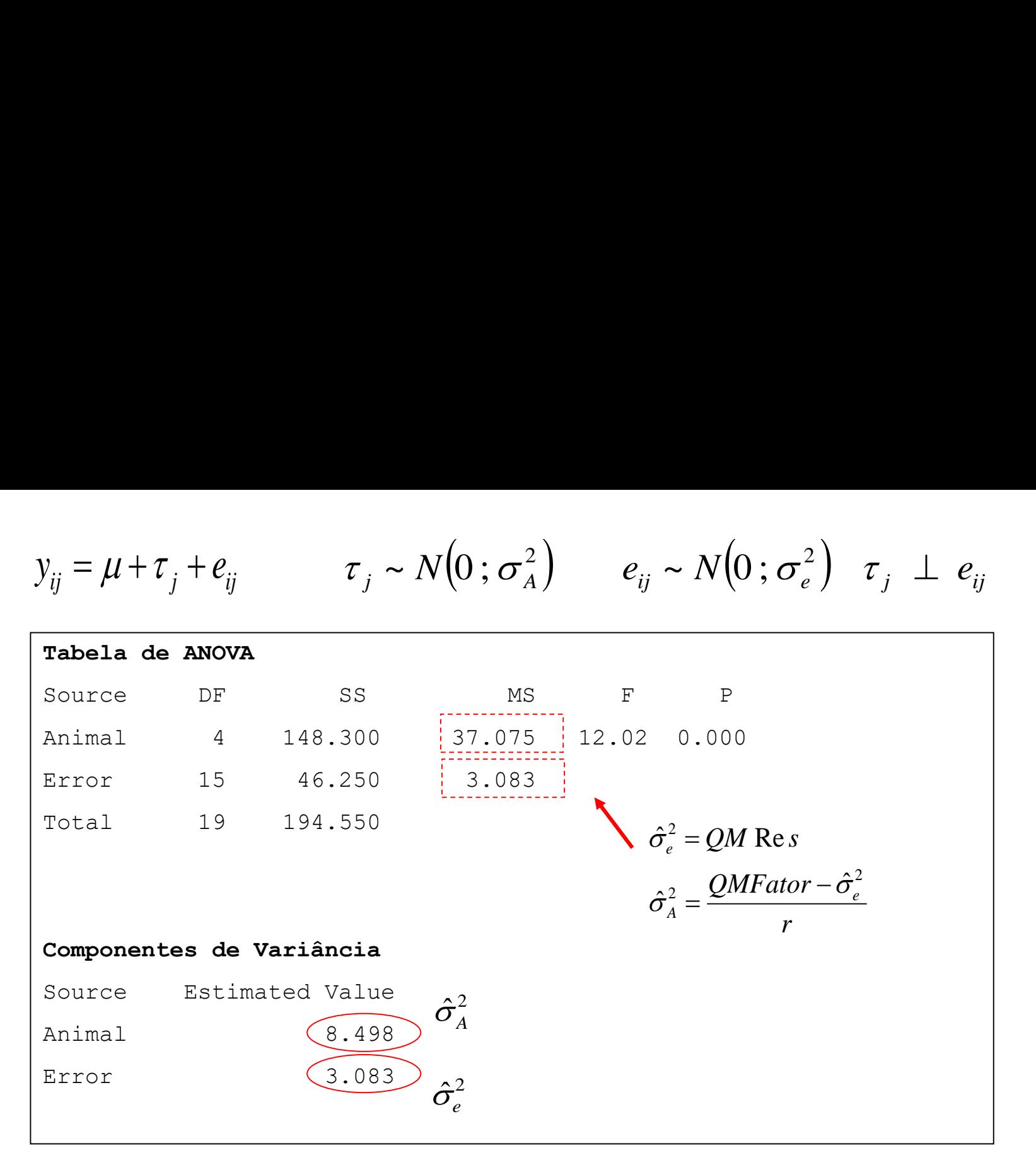

A variância da resposta (temperature corporal) ENTRE animais é maior que a variância DENTRO de animal (diferentes mensurações feitas no mesmo animal)

$$
y_{ij} = \mu + \tau_j + e_{ij} \qquad \tau_j \sim N(0; \sigma_A^2) \qquad e_{ij} \sim N(0; \sigma_e^2) \quad \tau_j \perp e_{ij}
$$

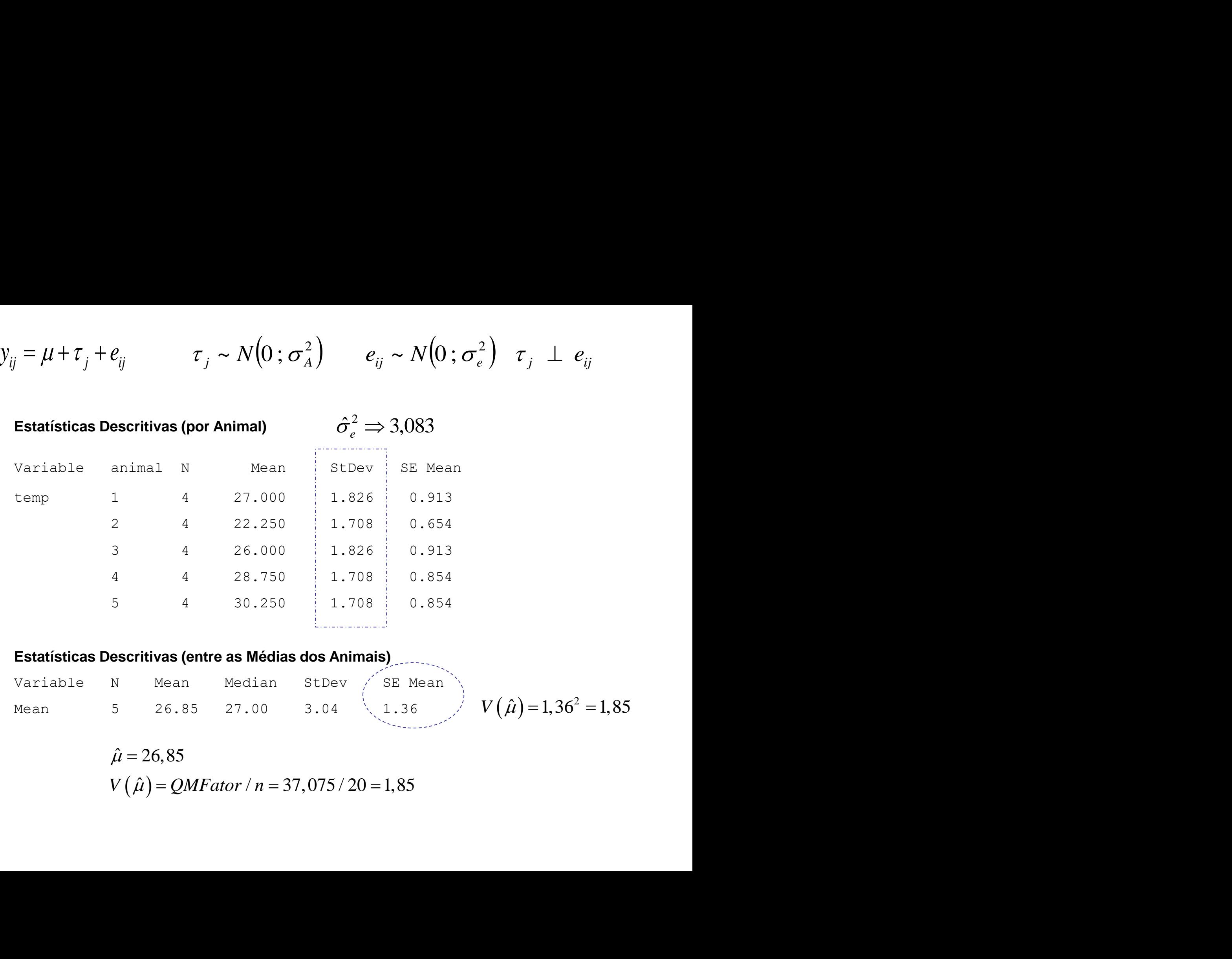

#### **Estatísticas Descritivas (entre as Médias dos Animais)**

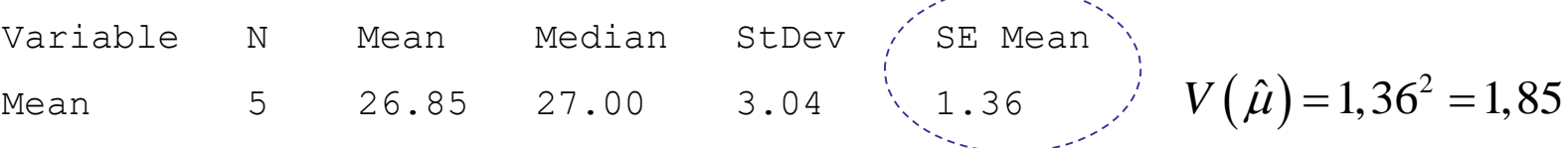

 $\hat{(\mu)} = QMFator /$  $\hat{\mu} = 26,85$ 

# Tabelas de ANOVA

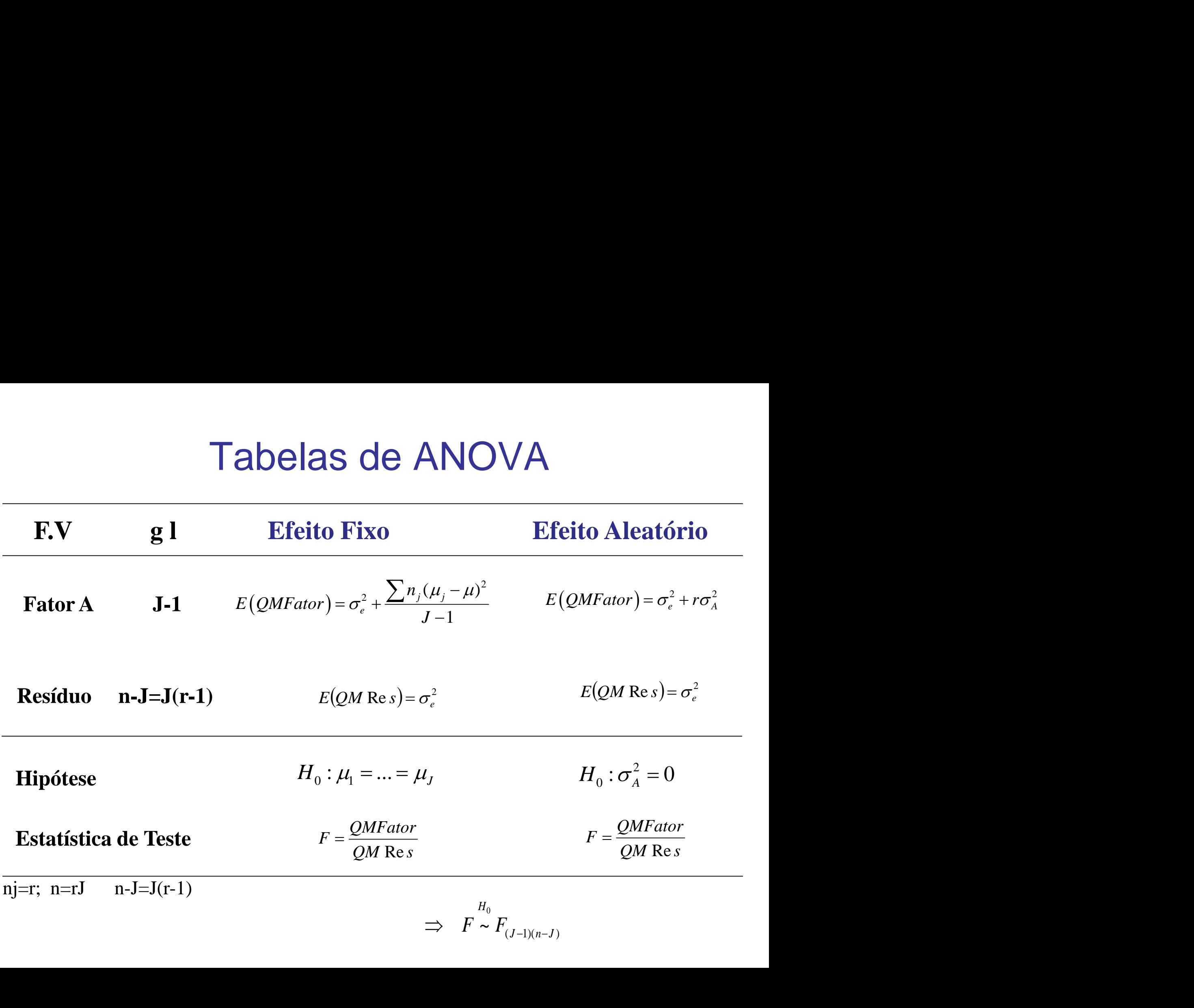

$$
\Rightarrow F \sim F_{(J-1)(n-J)}
$$

## Modelo de Efeito Aleatório - Estimação

Modelo de Efeito Aleatório - Estimação

\n
$$
y_{ij} = \mu_j + e_{ij}
$$
\n
$$
= \mu + \tau_j + e_{ij}; \quad j = 1, \dots, J \quad i = 1, \dots, n_j
$$
\n
$$
\tau_j \sim N(0; \sigma_A^2) \implies \mu_j = \mu + \tau_j \sim N(\mu; \sigma_A^2)
$$
\n
$$
e_{ij} \sim N(0; \sigma_e^2) \qquad \tau_j \perp e_{ij}
$$
\n
$$
\implies y_{ij} \sim N(\mu; \sigma_A^2 + \sigma_e^2) \qquad \implies \hat{\mu} \quad \hat{\tau}_j
$$
\n
$$
Cov(y_{ij}; y_{ij'}) = \begin{cases} \sigma_A^2 + \sigma_e^2 & i = i' & j = j' \\ \sigma_A^2 & i \neq i' & j = j' \\ 0 & c.c. \end{cases} \implies \hat{\sigma}_A^2 \quad \hat{\sigma}_e^2 \qquad 2
$$

$$
\tau_j \sim N\left(0; \sigma_A^2\right) \Rightarrow \mu_j = \mu + \tau_j \sim N\left(\mu; \sigma_A^2\right)
$$
\n
$$
e_{ij} \sim N\left(0; \sigma_e^2\right) \qquad \tau_j \perp e_{ij}
$$
\n
$$
\Rightarrow y_{ij} \sim N\left(\mu; \sigma_A^2 + \sigma_e^2\right) \qquad \Rightarrow \hat{\mu} \quad \hat{\tau}_j
$$
\n
$$
Cov\left(y_{ij}; y_{ij'}\right) = \begin{cases} \sigma_A^2 + \sigma_e^2 & i = i' & j = j' \\ \sigma_A^2 & i \neq i' & j = j' \\ 0 & c.c. \end{cases} \qquad \Rightarrow \hat{\sigma}_A^2 \quad \hat{\sigma}_e^2 \qquad \hat{\tau}_e^2 \qquad \hat{\tau}_e^2 \qquad \hat{\
$$

# Estimação de µ

$$
y_{ij} = \mu_j + e_{ij} = \mu + \tau_j + e_{ij}; \quad j = 1, ..., J \quad i = 1, ..., n_j
$$
  

$$
\tau_j \sim N(0; \sigma_A^2) \qquad e_{ij} \sim N(0; \sigma_e^2) \quad \tau_j \perp e_{ij}
$$

$$
\Rightarrow y_{ij} \sim N(\mu \, ; \, \sigma_A^2 + \sigma_e^2)
$$

**Estimação de** 
$$
\mu
$$
  
\n
$$
\boxed{y_{ij} = \mu_j + e_{ij} = \mu + \tau_j + e_{ij}; \quad j = 1,..., J \quad i = 1,..., n_j}
$$
\n
$$
\boxed{\tau_j \sim N(0; \sigma_A^2) \quad e_{ij} \sim N(0; \sigma_e^2) \quad \tau_j \perp e_{ij}}
$$
\n
$$
E(y_{ij}) = \mu \implies \boxed{\hat{\mu} = \overline{Y}} \quad \text{Estimator da média geral da resposta}
$$
\n
$$
\text{Var}(\overline{Y}) = \text{Var}\left(\frac{\sum_{ij} y_{ij}}{rJ}\right) = \text{Var}\left(\frac{\sum_{ij} (\mu_j + e_{ij})}{rJ}\right) = \text{Var}\left(\frac{\sum_{j} \mu_j}{J} + \frac{\sum_{ij} e_{ij}}{rJ}\right) = \frac{\sigma_A^2}{J} + \frac{\sigma_e^2}{rJ} = \frac{\sigma_A^2 + \sigma_e^2}{rJ}
$$
\n
$$
\Rightarrow \hat{V} \text{ar}(\overline{Y}) = s_{\overline{Y}}^2 = \frac{\text{QMTrat}}{rJ}
$$
\n**Estatística para testar hipóteses sobre**  $\mu$ \n
$$
\boxed{\frac{\overline{Y} - \mu}{s_{\overline{Y}}} \sim t_{(J-1)}}
$$

**Estatística para testar hipóteses sobre**

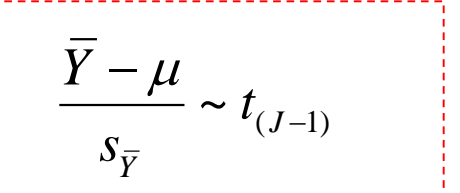

# Estimação de µ

**Estimação de** 
$$
\mu
$$
  
\n
$$
y_{ij} = \mu_j + e_{ij} = \mu + \tau_j + e_{ij}; \quad j = 1,...,J \quad i = 1,...,n_j
$$
\n
$$
\begin{bmatrix}\n\tau_j \sim N(0; \sigma_A^2) & e_{ij} \sim N(0; \sigma_e^2) & \tau_j \perp e_{ij}\n\end{bmatrix}\n\Rightarrow y_{ij} \sim N(\mu; \sigma_A^2 + \sigma_e^2)
$$
\n
$$
\Rightarrow \hat{\mu} = \overline{Y}
$$
\n**Estimador da média geral da resposta**\n
$$
\overline{Y}_j = \frac{1}{r} \sum_{i=1}^r y_{ij} = \frac{1}{r} \sum_{i=1}^r (\mu_j + e_{ij}) = \mu_j + \overline{e}_j = \mu + \tau_j + \overline{e}_j
$$

2 2 ~ ; *ij A e y N*

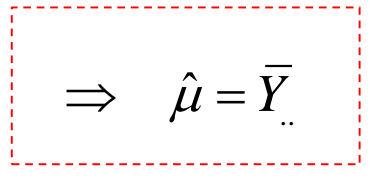

 $\hat{\mu} = \overline{Y}$   $\qquad$  Estimador da média geral da resposta

$$
\overline{Y}_j = \frac{1}{r} \sum_{i=1}^r y_{ij} = \frac{1}{r} \sum_{i=1}^r \left(\mu_j + e_{ij}\right) = \mu_j + \overline{e}_j = \mu + \tau_j + \overline{e}_j
$$

$$
\hat{\tau}_j = \overline{Y}_j - \hat{\mu} - \overline{\hat{e}}_j = (\overline{Y}_j - \overline{Y}_j) - \overline{\hat{e}}_j
$$

Preditor do efeito aleatório do Fator no nível j

## Estimação dos Componentes de Variância

Estimação dos Componentes de Variância  
\n
$$
y_{ij} = \mu_j + e_{ij} = \mu + \tau_j + e_{ij}; \quad j = 1,..., J \quad i = 1,..., n_j
$$
  
\n $\tau_j \sim N(0; \sigma_A^2)$   $e_{ij} \sim N(0; \sigma_e^2)$   $\tau_j \perp e_{ij}$   
\n $E(QM \text{ Res}) = \sigma_e^2 \Rightarrow \sigma_e^2 = QM \text{ Res}$   
\n $\frac{J(r-1)QM \text{ Res}}{\sigma_e^2} \sim \chi_{J(r-1)}^2$   
\n $\frac{J(r-1)QM \text{ Res}}{\sigma_e^2} \sim \chi_{J(r-1)}^2$ 

le Variância  
\n
$$
\Rightarrow y_{ij} \sim N(\mu; \sigma_A^2 + \sigma_e^2)
$$

$$
E(QM \text{Re } s) = \sigma_e^2 \implies \hat{\sigma}_e^2 = QM \text{Re } s
$$

$$
\frac{J(r-1)QM \operatorname{Re} s}{\sigma_e^2} \sim \chi^2_{J(r-1)}
$$

Estimação dos Componentes de Variância  
\n
$$
= \mu_j + e_{ij} = \mu + \tau_j + e_{ij}; \quad j = 1,..., J \quad i = 1,..., n_j
$$
\n
$$
\sim N(0; \sigma_A^2) \qquad e_{ij} \sim N(0; \sigma_e^2) \qquad \tau_j \perp e_{ij}
$$
\n
$$
= \sigma_e^2 \Rightarrow \boxed{\hat{\sigma}_e^2 = QM \text{ Res}}
$$
\n
$$
\frac{J(r-1)QM \text{ Res}}{\sigma_e^2} \sim \chi_{J(r-1)}^2
$$
\n
$$
\Rightarrow IC(\sigma_e^2) a (1-\alpha)^{96} = \boxed{\frac{J(r-1)QM \text{ Res}}{\chi_{(1-\alpha/2);J(r-1)}^2}}; \frac{J(r-1)QM \text{ Res}}{\chi_{(1-\alpha/2);J(r-1)}^2}
$$

## Estimação dos Componentes de Variância

Estimação dos Componentes de V  
\n
$$
E(QMTrat) = \sigma_e^2 + r\sigma_A^2 \implies \hat{\sigma}_A^2 = \frac{QMTrat - QMRes}{r} > 0 ?
$$
\n
$$
\sigma_A^2 = \left(\frac{1}{r}\right)E(QMTrat) + \left(-\frac{1}{r}\right)E(QMRes) \text{ Combinação linear de}
$$
\n**Proceedimento de Satterthwaite:**\n
$$
\Rightarrow IC(\sigma_A^2)a(1-\alpha)\% = \left(\frac{(df)\hat{\sigma}_A^2}{r^2}; \frac{(df)\hat{\sigma}_A^2}{r^2}; \frac{(df)\hat
$$

 $\frac{2}{A} = \left| \begin{array}{c} \frac{1}{\epsilon} \\ - \end{array} \right| E\left(QMTrat\right) + \left| \begin{array}{c} \frac{1}{\epsilon} \\ - \end{array} \right| E\left(QM \text{ Re } s\right) \text{ } \textbf{Combina}$  $|\sigma_A^2| = |\tilde{=}|\ E\left(QMTrat\right)+| -\tilde{=}|\ E\left(QM\ \mathrm{Re}\,s\right)|$  Combinação linear de Quadrados Médios ação dos Componentes de Variância<br>  $\sigma_e^2 + r\sigma_A^2 = \frac{\hat{\sigma}_A^2 = \frac{QMTrat - QM \text{Res}}{r}}{r} > 0$ ?<br>  $\sigma_{ATT}^2 + \left(-\frac{1}{r}\right)E(QM \text{Res})$  Combinação linear de Quadrados Médios<br>
to de Satterthwaite:<br>  $\left(\frac{df}{dr^2} + \frac{df}{dr^2}\right) = \frac{r\sigma_e^2}{r^2}$ ação dos Componentes de Variância<br>  $=\sigma_e^2 + r\sigma_A^2 \Rightarrow \frac{\hat{\sigma}_A^2 = \frac{QMTrat - QM \text{Re } s}{r}}{r} > 0$ ?<br>  $QMTrat$ ) +  $\left(-\frac{1}{r}\right)E(QM \text{Re } s)$  Combinação linear de Quadrados Médios<br>
ento de Satterthwaite:<br>  $\left(\frac{(df)\hat{\sigma}^2}{r^2} - \frac{(df)\hat{\sigma}^2}{r^2$ 

**Procedimento de Satterthwaite:**

Estimação dos Componentes de Variância  
\n
$$
(QMTrat) = \sigma_e^2 + r\sigma_A^2 \Rightarrow \frac{\hat{\sigma}_A^2 = \frac{QMTrat - QM \text{ Res}}{r}}{r} > 0
$$
?  
\n
$$
\sigma_s^2 = \left(\frac{1}{r}\right) E(QMTrat) + \left(-\frac{1}{r}\right) E(QM \text{ Res}) \text{ Combinação linear de Quadrados Médios}
$$
\n**Procedimento de Satterthwaite:**  
\n
$$
\Rightarrow IC(\sigma_A^2) a (1-\alpha) \% = \left(\frac{(df)\hat{\sigma}_A^2}{\chi_{(1-\alpha/2):(df)}^2}; \frac{(df)\hat{\sigma}_A^2}{\chi_{(\alpha/2):(df)}^2}\right) df = \frac{\left(r\hat{\sigma}_A^2\right)^2}{\frac{QMTrat^2}{J-1} + \frac{QM \text{ Res}^2}{J(r-1)}}
$$

#### Estimação do Coeficiente de Correlação Intra-Classe

stimação do Coeficiente  
\n
$$
\rho = \frac{\sigma_A^2}{\sigma_A^2 + \sigma_e^2} \Rightarrow \left[ \hat{\rho} = \frac{\hat{\sigma}_A^2}{\hat{\sigma}_A^2 + \hat{\sigma}_e^2} \right]
$$
\n
$$
\frac{QMFator}{\sigma_A^2 + \sigma_e^2} \sim \chi_{(J-1)}^2; \quad \frac{J(r-1)QM \text{ Re } s}{\sigma_a^2}.
$$

Estimação do Coeficiente de Correlação Intra-Classe  
\n
$$
\rho = \frac{\sigma_A^2}{\sigma_A^2 + \sigma_e^2} \Rightarrow \left[ \hat{\rho} = \frac{\hat{\sigma}_A^2}{\hat{\sigma}_A^2 + \hat{\sigma}_e^2} \right]
$$
\n
$$
\frac{(J-1)QMFactor}{r\sigma_A^2 + \sigma_e^2} \sim \chi_{(J-1)}^2; \frac{J(r-1)QMRes}{\sigma_e^2} \sim \chi_{J(r-1)}^2; \frac{QMTrat}{r\sigma_A^2 + \sigma_e^2} \div \frac{QMRes}{\sigma_e^2} \sim F_{(J-1),J(r-1)}
$$
\n
$$
P\left(F_{(\alpha/2)(J-1),(n-J)} \leq \frac{QMTrat}{r\sigma_A^2 + \sigma_e^2} \div \frac{QMRes}{\sigma_e^2} \leq F_{(1-\alpha/2)(J-1)(n-J)}\right) = 1-\alpha
$$
\n
$$
IC(\rho) a (1-\alpha)\% = \left(\frac{L}{1+L}; \frac{U}{1+U}\right)
$$
\n
$$
L = \frac{1}{r} \left[\frac{QMTat}{QMRes} \left(\frac{1}{F_{(1-\alpha/2)(J-1)(n-J)}}\right) - 1\right] U = \frac{1}{r} \left[\frac{QMTat}{QM Res} \left(\frac{1}{F_{(\alpha/2)(J-1)(n-J)}}\right) - 1\right]
$$

$$
P\left(F_{(\alpha/2)(J-1),(n-J)} \leq \frac{QMTrat}{r\sigma_A^2 + \sigma_e^2} \div \frac{QM \text{ Re } s}{\sigma_e^2} \leq F_{(1-\alpha/2)(J-1)(n-J)}\right) = 1-\alpha
$$

$$
IC(\rho) a (1-\alpha)\% = \left(\frac{L}{1+L}; \frac{U}{1+U}\right)
$$

Estimação do Coeficiente de Correlação Intra-Classe  
\n
$$
\rho = \frac{\sigma_A^2}{\sigma_A^2 + \sigma_e^2} \Rightarrow \left[ \hat{\rho} = \frac{\hat{\sigma}_A^2}{\hat{\sigma}_A^2 + \hat{\sigma}_e^2} \right]
$$
\n
$$
= \frac{-1)QMFactor}{r\sigma_A^2 + \sigma_e^2} \sim \chi_{(J-1)}^2; \quad \frac{J(r-1)QM Res}{\sigma_e^2} \sim \chi_{J(r-1)}^2; \quad \frac{QMTrat}{r\sigma_A^2 + \sigma_e^2} \div \frac{QM Res}{\sigma_e^2} \sim F_{(J-1),J(r-1)}
$$
\n
$$
P\left(F_{(a/2)(J-1),(n-J)} \leq \frac{QMTrat}{r\sigma_A^2 + \sigma_e^2} \div \frac{QM Res}{\sigma_e^2} \leq F_{(1-a/2)(J-1)(n-J)}\right) = 1 - \alpha
$$
\n
$$
IC(\rho) a (1-\alpha) \% = \left(\frac{L}{1+L}; \frac{U}{1+U}\right)
$$
\n
$$
L = \frac{1}{r} \left[\frac{QMTrat}{QM Res} \left(\frac{1}{F_{(1-a/2)(J-1)(n-J)}}\right) - 1\right] U = \frac{1}{r} \left[\frac{QMTrat}{QM Res} \left(\frac{1}{F_{(a/2)(J-1)(n-J)}}\right) - 1\right]
$$

## Modelo de Efeitos Aleatórios Análise de Resíduos

**Modelo de Efeitos Aleatórios**  
\nAnálise de Resíduos  
\n
$$
y_{ij} = \mu_j + e_{ij} = \mu + \tau_j + e_{ij}; \quad j = 1,..., J \quad i = 1,..., n_j
$$
  
\n $\tau_j \sim N(0; \sigma_A^2) \quad e_{ij} \sim N(0; \sigma_e^2) \quad \tau_j \perp e_{ij}$   
\n $\Rightarrow y_{ij} \sim N(\mu; \sigma_A^2 + \sigma_e^2); \quad Cov(y_{ij}; y_{ij'}) = \begin{cases} \sigma_A^2 + \sigma_e^2 & i = i' \quad j = j' \\ \sigma_A^2 & i \neq i' \quad j = j' \end{cases}$   
\n $e_{ij} = y_{ij} - \mu_j = y_{ij} - E(y_{ij} | \tau_j) \Rightarrow$  Resíduo Condicional  
\n $\varepsilon_{ij} = \tau_j + e_{ij} = y_{ij} - \mu = y_{ij} - E(y_{ij}) \Rightarrow$  Resíduo Marginal  
\n $\tau_j = (\mu + \tau_j) - \mu = E(y_{ij} | \tau_j) - E(y_{ij}) \Rightarrow$  Efeito Aleatório

$$
e_{ij} = y_{ij} - \mu_j = y_{ij} - E\left(y_{ij} | \tau_j\right) \implies \text{Residuo Conditional}
$$

$$
\varepsilon_{ij} = \tau_j + e_{ij} = y_{ij} - \mu = y_{ij} - E(y_{ij}) \implies \text{Residuo Marginal}
$$

$$
\tau_j = \left(\mu + \tau_j\right) - \mu = E\left(y_{ij} \mid \tau_j\right) - E\left(y_{ij}\right) \implies \text{Efeito Aleatório}
$$

# Modelo de Efeitos Aleatórios Análise de Resíduos **is de Efeitos Aleatórios**<br> **is de Resíduos**<br>  $\begin{array}{rcl}\n\mathbf{e}_{ij} = y_{ij} - E\left(y_{ij} \mid \tau_j\right) = y_{ij} - \mu_j & \Rightarrow & \hat{e}_{ij} = y_{ij} - \bar{y}_j \\
\hline\n\mathbf{e}_{ij} = y_{ij} - E\left(y_{ij} \mid \tau_j\right) = y_{ij} - \mu_j & \Rightarrow & \hat{e}_{ij} = y_{ij} - \bar{y}_j\n\end{array}$ <br> **in homocedasticidade e norma ignities de Efeitos Aleatórios**<br> **Análise de Resíduos**<br> **ignities**<br> **ignities**<br> **ignities**<br> **ignities**<br> **ignities**<br> **ignities**<br> **ignities**<br> **ignities**<br> **ignities**<br> **ignities**<br> **ignities**<br> **ignities**<br> **ignities**<br> **ignitie**

• **Residuo Conditional:** 
$$
e_{ij} = y_{ij} - E(y_{ij} | \tau_j) = y_{ij} - \mu_j \implies \hat{e}_{ij} = y_{ij} -
$$

 $\hat{e}_{_{ij}} \times \hat{y}_{_{ij}}$ Diagnóstico da homocedasticidade e normalidade dos erros

**• Resíduo Marginal:**  $\varepsilon_{ii} = \tau_i + e_{ii} = y_{ii} - E(y_{ii}) = y_{ii} - \mu \implies \varepsilon_{ii} = y_{ii} - \mu$  Resíduo puro

 $\hat{\varepsilon}_{ii}$  × índice das u.e.;  $\hat{\varepsilon}_{ii}$  × Covariáveis Diagnóstico da estrutura de covariância (uniforme) e observações atípicas

**Efeitos Aleatórios (EBLUP):**  $\tau_i = E(y_{ij} | \tau_j) - E(y_{ij}) = (\mu + \tau_j) - \mu$ 

$$
\hat{\tau}_j = \overline{Y}_j - \hat{\mu} - \overline{\hat{e}}_j = (\overline{Y}_j - \overline{Y}_j) - \overline{\hat{e}}_j
$$

 $\hat{\tau}_j$  × índice das u.e. Diagnóstico de observações influentes

# Modelo de Efeitos Aleatórios Análise de Resíduos

■ **Resíduo Conditional:** 
$$
e_{ij} = y_{ij} - E(y_{ij} | \tau_j) = y_{ij} - \mu_j
$$

No pacote R:

"Response": resíduo condicional

> plot(fit): residuo de > plot(fit): reserved

"Resíduo de Pearson": é resíduo condicional padronizado (dividido pela raiz quadrada do QMRes)

"Resíduo normalizado": é o resíduo de Pearson multiplicado por um fator de correção (corrige a não independência entre observações)

# Exemplo

**Dados: Avaliação do desempenho de candidatos de acordo com diferentes juízes** 

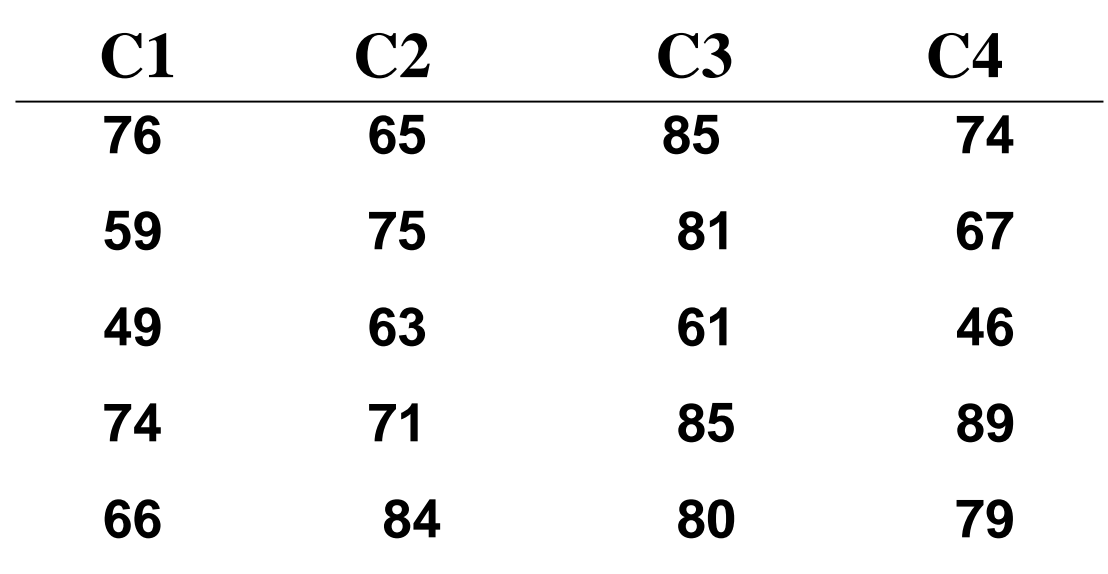

**Há diferença no desempenho dos candidatos?**

**Adote um modelo de efeitos aleatórios. Compare com os resultados com aqueles de um DCA com efeito fixo!** 

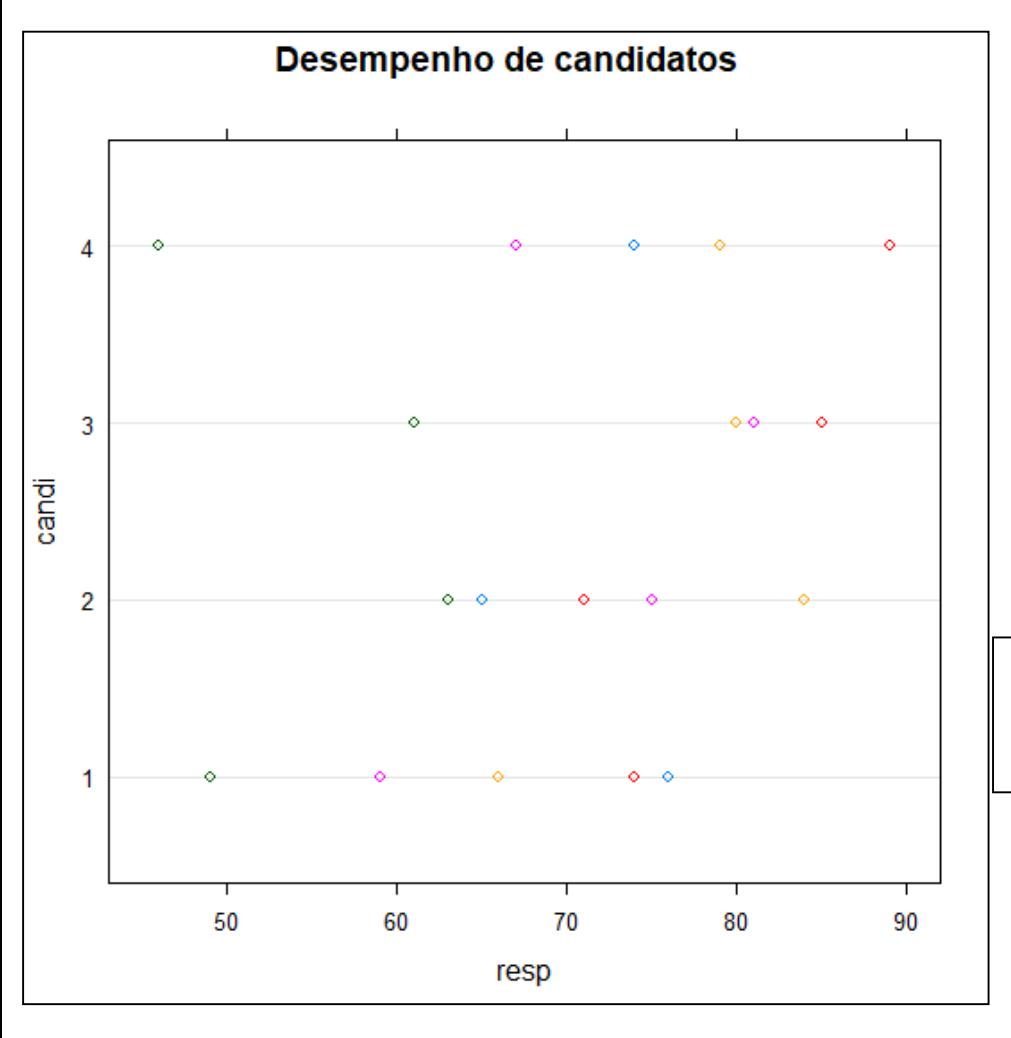

**Notas dos Candidatos:**

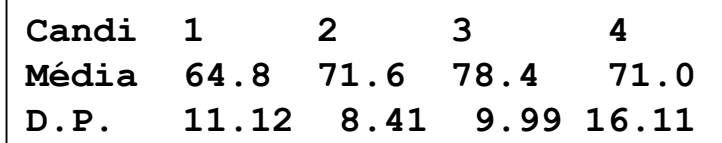

#### **Médias das Notas dos Candidatos:**

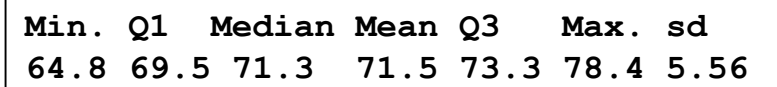

#### **Tabela de ANOVA:**

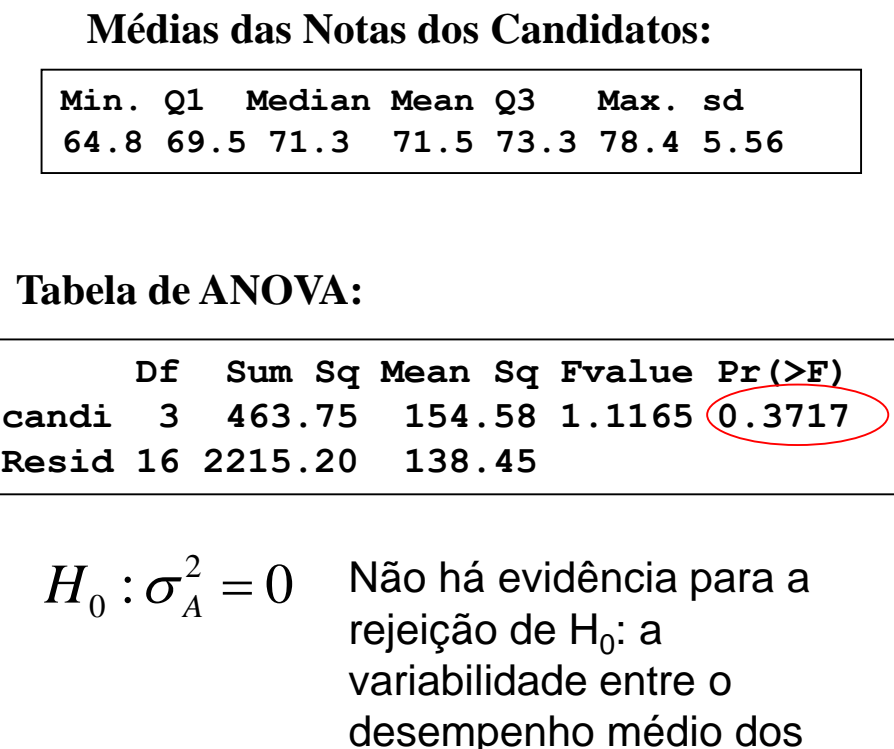

$$
H_0: \sigma_A^2 = 0
$$

1ia 64.8 71.6 78.4 71.0<br>
P. 11.12 8.41 9.99 16.11<br>
lias das Notas dos Candidatos:<br>
Q1 Median Mean Q3 Max. sd<br>
69.5 71.3 71.5 73.3 78.4 5.56<br>
de ANOVA:<br>
f Sum Sq Mean Sq Fvalue Pr( $\Sigma$ F)<br>
3 463.75 154.58 1.1165 (0.3717)<br>
6 ndi 1 2 3 4<br>
dia 64.8 71.6 78.4 71.0<br>
P. 11.12 8.41 9.99 16.11<br>
dias das Notas dos Candidatos:<br>
Q1 Median Mean Q3 Max. sd<br>
69.5 71.3 71.5 73.3 78.4 5.56<br>
de ANOVA:<br>
Df sum sq Mean Sq Fvalue Pr( $\Sigma$ F)<br>
3 463.75 154.58 1.11  $= 0$  Não há evidência para a rejeição de H<sub>0</sub>: a variabilidade entre o desempenho médio dos candidatos é desprezível

**Há interesse em:**  $\hat{\mu}$ ,  $\hat{Var}(\hat{\mu})$ ,  $\hat{\sigma}_e^2$ 

library(nlme) fit2<- lme(fixed = resp  $\sim$  1, random =  $\sim$  1|candi)

```
> summary(fit2)
Random effects:
Formula: ~1 | candi
     (Intercept) Residual
StdDev: 1.796293 11.76648
Fixed effects: resp ~ 1
         Value Std.Error DF t-value p-value
(Intercept) 71.45 2.780138 16 25.70016 0
Standardized Within-Group Residuals:
      Min 01 Med 03 Max
-2.1589328 -0.5919915 0.2482052 0.6862421 1.4955168
```
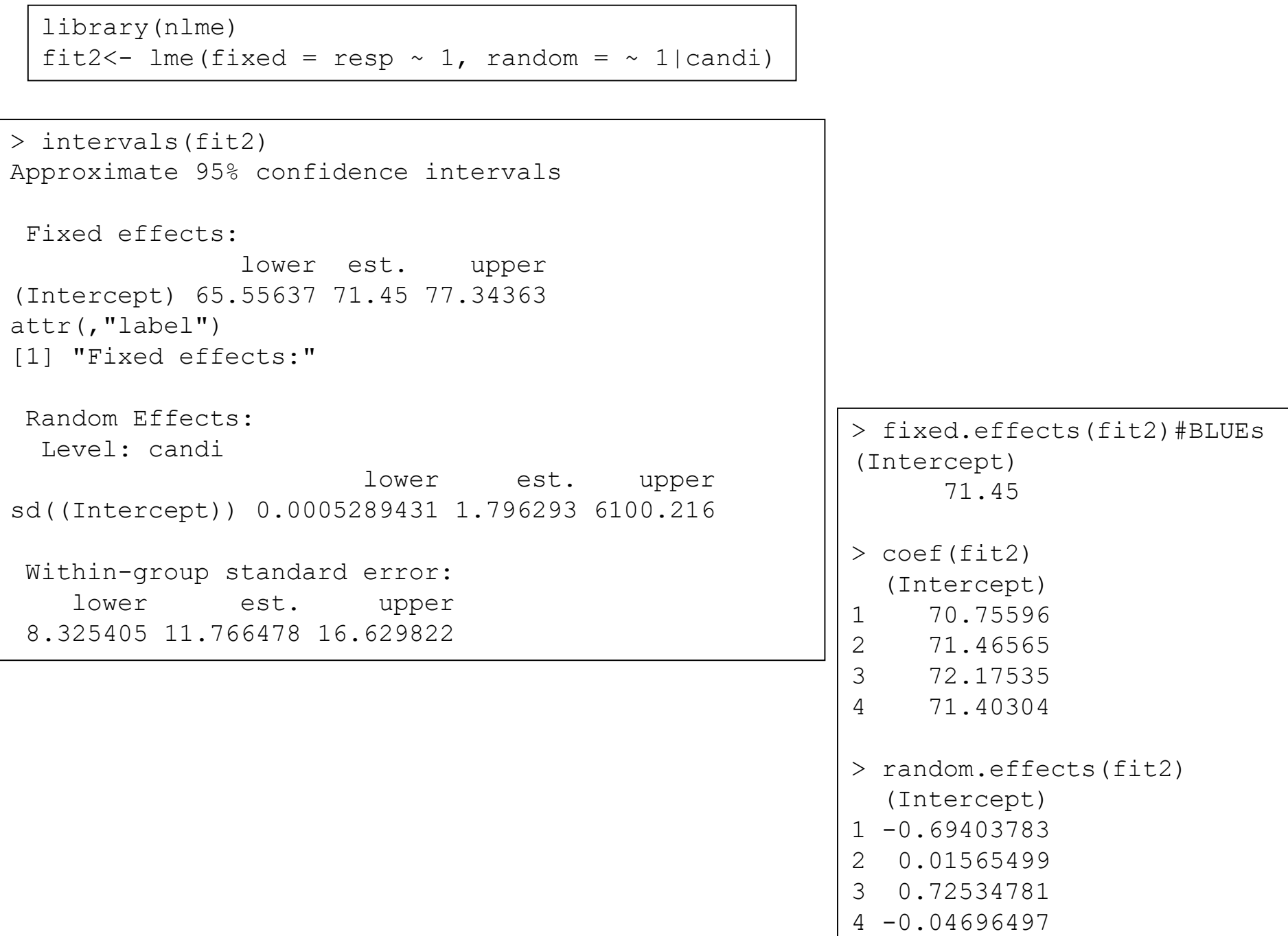

**Notas dos Candidatos:**

![](_page_33_Picture_114.jpeg)

**Tabela de ANOVA:**

![](_page_33_Picture_115.jpeg)

**Interprete os resultados da ANOVA sob o Modelo de Efeitos Fixos Obtenha:**

$$
\hat{\mu}_j
$$
,  $\hat{\sigma}_e^2$ ,  $\hat{Var}(\hat{\mu}_j)$ ,  $\hat{\tau}_j$ 

![](_page_33_Figure_6.jpeg)

![](_page_33_Figure_7.jpeg)

![](_page_34_Picture_67.jpeg)

![](_page_34_Picture_68.jpeg)

```
> fit1.tk
 Tukey multiple comparisons of means
   95% family-wise confidence level
Fit: aov(formula = resp ~ candi)$candi
   diff lwr upr p adj
2-1 6.8 -14.491063 28.09106 0.7978994
3-1 13.6 -7.691063 34.89106 0.2970659
4-1 6.2 -15.091063 27.49106 0.8379962
3-2 6.8 -14.491063 28.09106 0.7978994
4-2 -0.6 -21.891063 20.69106 0.9998037
4-3 -7.4 -28.691063 13.89106 0.7546744
```
#### **Resíduos: Modelo de Efeitos Aleatórios**

![](_page_35_Figure_1.jpeg)

![](_page_35_Figure_2.jpeg)

#### **Resíduos: Modelo de Efeitos Fixos**

![](_page_35_Figure_4.jpeg)